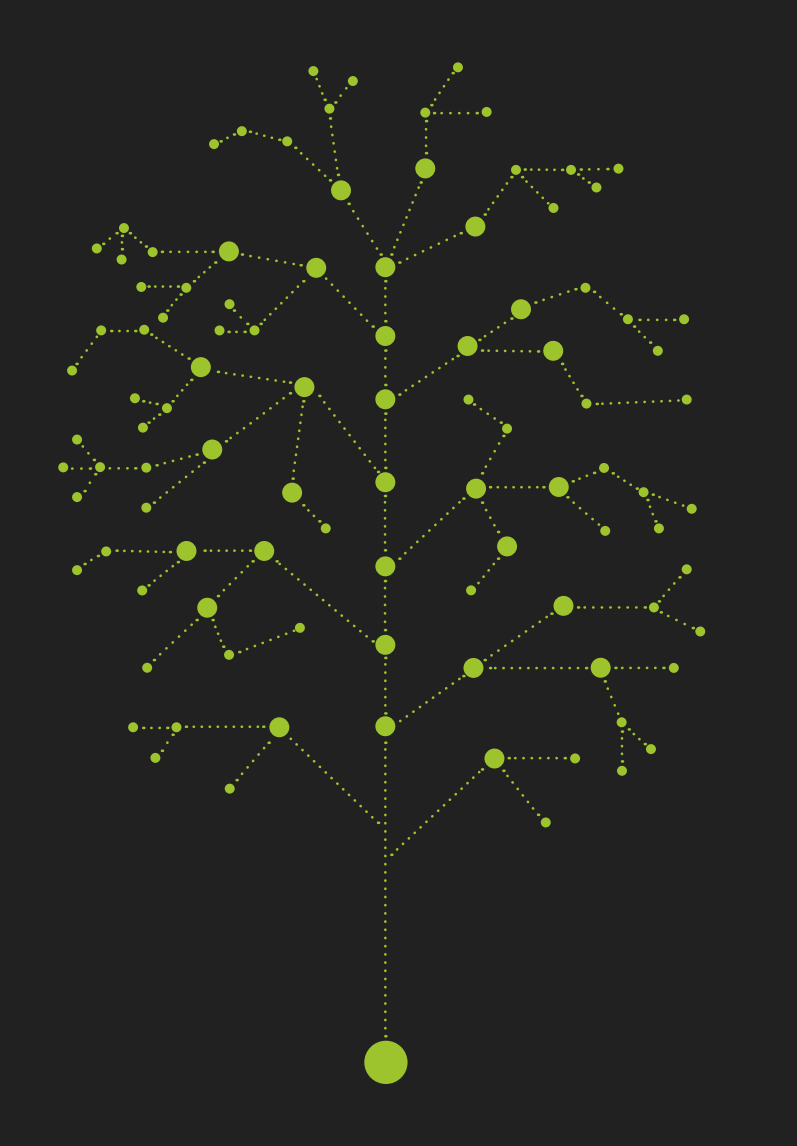

# **environmental engineering**

**Geographic Information Systems** 

Robert Szczepanek

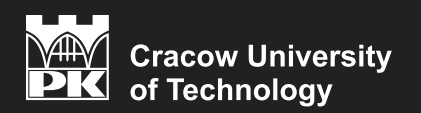

Kraków 2020

# **environmental engineering**

**Geographic Information Systems** 

Robert Szczepanek

CHAIRMAN OF THE CRACOW UNIVERSITY OF TECHNOLOGY PRESS EDITORIAL BOARD Tadeusz Tatara

CHAIRMAN OF THE DIDACTIC BOARD Elżbieta Węcławowicz-Bilska

SERIES EDITOR Barbara Dąbrowska

REVIEWER Cezary Toś

PROJECT COORDINATORS Otmar Vogt Janusz Pobożniak

PUBLISHING EDITOR Agnieszka Filosek

PROOFREADING Aleksandra Urzędowska

LANGUAGE VERIFICATION LINGUA LAB s.c.

TYPESETTING Robert Szczepanek

COVER DESIGN Karolina Szafran

This text was published as a part of the project 'Excellence programming – PK XXI 2.0 Cracow University of Technology development program for the years 2018-22'. Funding from EU: 18 048 774,96 zł

© Copyright by Cracow University of Technology © Copyright by Robert Szczepanek

 $\bigodot$   $\bigodot$   $\bigodot$ 

https://creativecommons.org/licenses/by-sa/4.0/ eISBN 978-83-66531-11-6

Online edition

6 publisher's sheets

Wydawnictwo PK, ul. Skarżyńskiego 1, 31-866 Kraków; 12 628 37 25, fax 12 628 37 60 wydawnictwo@pk.edu.pl www.wydawnictwo.pk.edu.pl

Correspondence address: ul. Warszawska 24, 31-155 Kraków

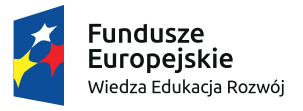

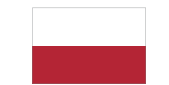

Rzeczpospolita Polska

Unia Europejska Europejski Fundusz Społeczny

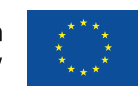

# Table of Contents

- Introduction to GIS  $(p. 5)$
- $\blacktriangleright$  FOSS4G (p. 24)
- $\triangleright$  QGIS project (p. 37)
- $\triangleright$  Coordinate reference systems (p. 56)

1 / 151

イロト 不優 トメ 差 トメ 差 トー 差

- $\blacktriangleright$  Data models (p. 109)
- $\blacktriangleright$  Vector data model (p. 121)
- Raster data model (p. 125)
- $\blacktriangleright$  Vector vs. raster (p. 146)

# Introduction to GIS

### Definition

#### Geographic Information Systems

Computer framework to capture, store, analyze and visualize spatially related data.

# Spatial information, geoinformation

#### Question

What data or information in the field of environmental engineering has no reference to space?

# History of GIS

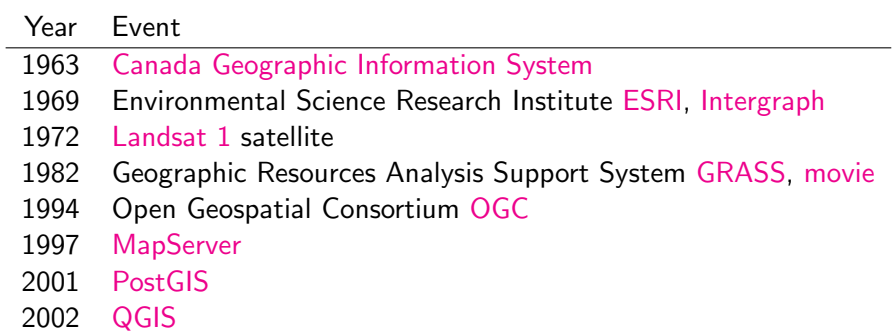

# GIS today

- $\blacktriangleright$  Web Services
- **>** Spatial Data Infrastructure (INSPIRE)
- **Internet of Things**
- $\blacktriangleright$  [Augmented Reality,](https://www.youtube.com/watch?v=lWRsTT-Hv9g) [water infrastructure application](https://www.youtube.com/watch?v=WgCOTn80C8M)

6 / 151

K ロ ▶ K 個 ▶ K 글 ▶ K 글 ▶ │ 글 │ ◆) Q ( º

 $\blacktriangleright$  Big Data

## The scale matters

- **In GIS (Geographic Information Systems)**
- ▶ LIS (Land Information System)
- ▶ CAD (Computer Aided Design)

## Related domains

#### Geodesy

The earth science of accurately measuring and understanding the Earth's geometric shape, orientation in space, and gravitational field.

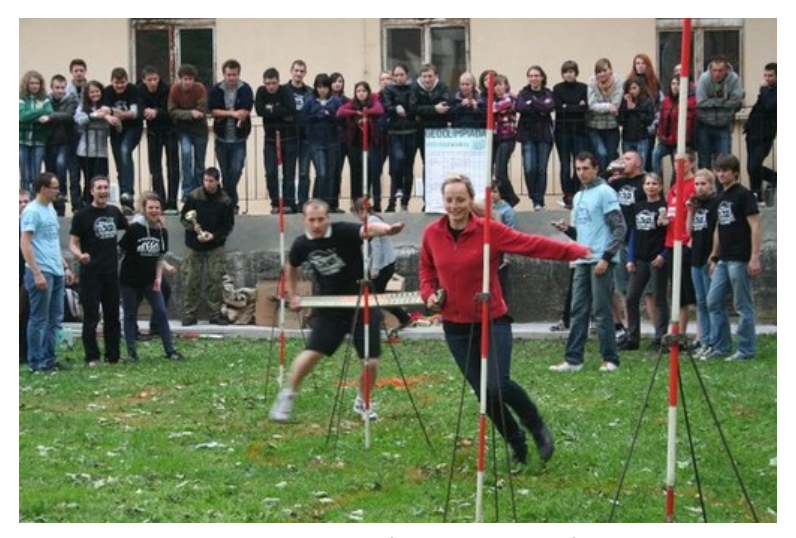

source: www.demotywatory.pl

## Related domains

#### Photogrammetry

The science of making measurements from photographs.

メロトメ 御 トメ 差 トメ 差 トー 差し  $2990$ 10 / 151

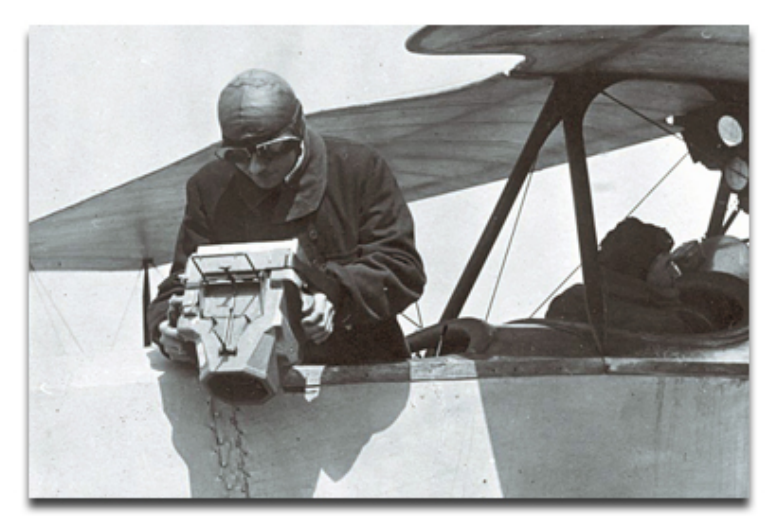

source: www.geoforum.pl

È

 $299$ 

## Related domains

#### Cartography

The science or art of making maps.

メロトメ 御 トメ 差 トメ 差 トー 差  $2990$ 12 / 151

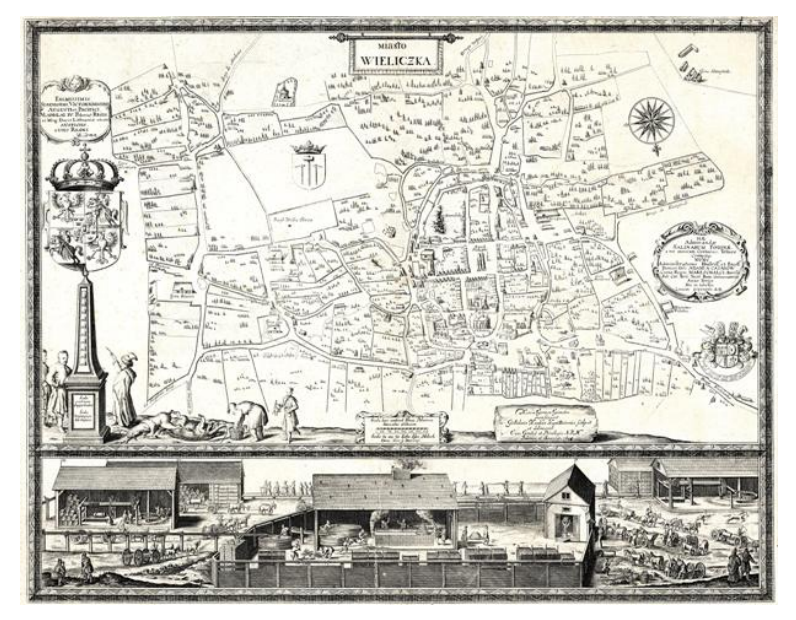

source: muzeum.wieliczka.pl

## Related domains

#### Remote Sensing

The science of obtaining information about objects from a distance, typically from aircraft or satellites.

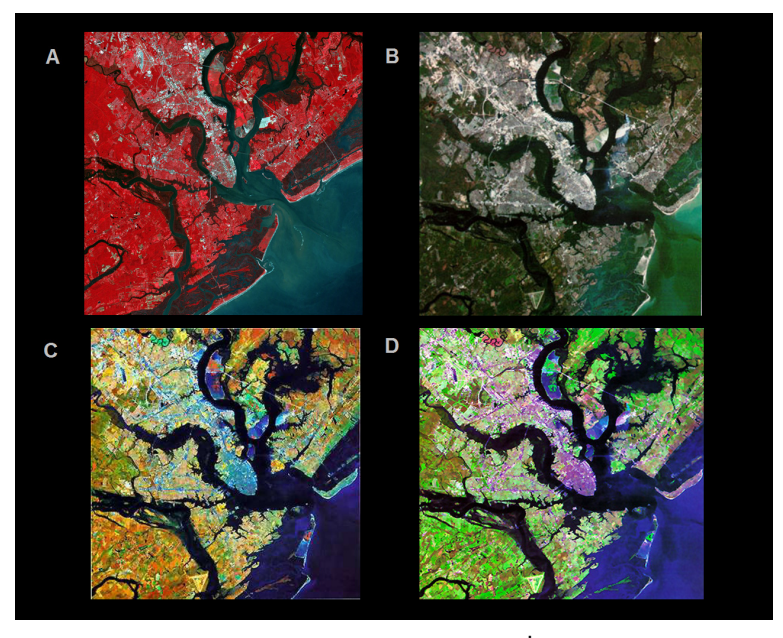

source: www.oneonta.edu

## Related domains

#### Global Positioning Systems

- $\triangleright$  [GPS-NAVSTAR](https://www.gps.gov/) USA
- $\blacktriangleright$  GLONASS Russia
- $\triangleright$  [Galileo](http://www.esa.int/Our_Activities/Navigation/Galileo/What_is_Galileo) Europe (ESA)

16 / 151

 $209$ 

K ロンス 御 ンズ ヨンズ ヨンバ ヨ

- $\blacktriangleright$  Beidou China
- $\blacktriangleright$  IRNSS India

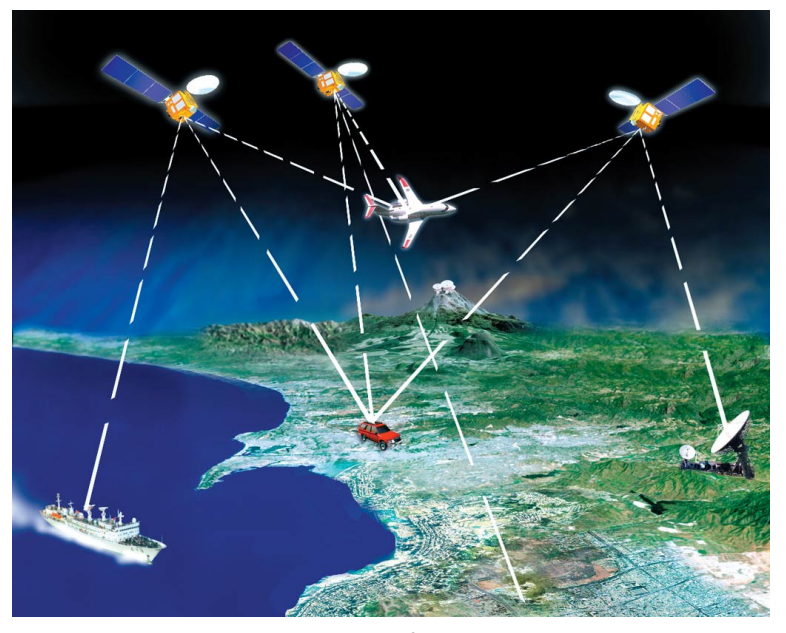

#### source: www.solarracing.org

# Related domains

#### **Informatics**

- $\blacktriangleright$  Computer programming
- $\blacktriangleright$  Databases (relational, spatial)
- ▶ Computer Graphics

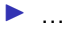

# Components of GIS

#### $\blacktriangleright$  Software

- $\blacktriangleright$  Data
- $\blacktriangleright$  Infrastructure
- $\blacktriangleright$  Users

#### Question:

What generates the largest costs?

19 / 151

 $\Omega$ 

 $\equiv$ 

メロメメ 御 メメ きょく ミメー

## Popular myths

- $\blacktriangleright$  Everyone knows about medicine, databases, map creation
- $\triangleright$  Buying an expensive system will solve all problems
- $\triangleright$  We have a mess in the data let's put them in the database
- $\blacktriangleright$  All data is available for free

 $\blacktriangleright$  ...

# FOSS4G

K ロ X x 個 X X ミ X X ミ X ミ → つ Q Q → 21 / 151

## Licenses classification

#### **Rights in Copyright**

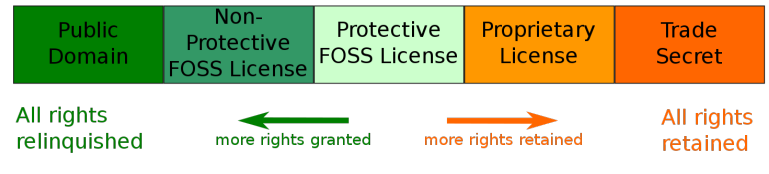

source: [Wikipedia](https://en.wikipedia.org/wiki/File:Software-license-classification-mark-webbink.svg)

メロトメ 伊 トメ ミトメ ミト э  $299$ 22 / 151

Free and Open Source Software

Anyone is freely licensed to use, copy, study, and change the software in any way, and the source code is openly shared so that people are encouraged to voluntarily improve the design of the software.

source: <https://www.gnu.org/philosophy/free-sw.html>

## Richard Stallman, Free Software Foundation

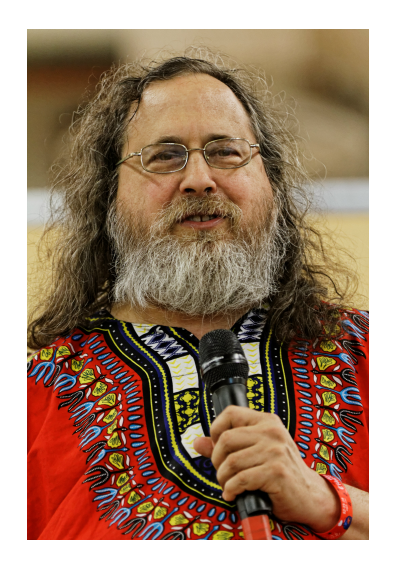

source: [Wikipedia](https://en.wikipedia.org/wiki/File:Richard_Stallman_-_F%C3%AAte_de_l%27Humanit%C3%A9_2014_-_010.jpg)

## The four essential freedoms

A program is free software if the program's users have:

- $\triangleright$  The freedom to run the program as you wish, for any purpose (freedom 0).
- $\triangleright$  The freedom to study how the program works, and change it so it does your computing as you wish (freedom 1).
- $\blacktriangleright$  The freedom to redistribute copies so you can help others (freedom 2).
- $\triangleright$  The freedom to distribute copies of your modified versions to others (freedom 3).

source: <https://www.gnu.org/philosophy/free-sw.html>

# FOSS4

#### Is FOSS always free of charge?

No. This is a common misconception about what open source implies, and the concept's implications are not only economic. Open source software programmers can charge money for the open source software they create or to which they contribute. Presently charging users money for software services and support (rather than for the software itself) is more lucrative. This way, their software remains free of charge, and they make money helping others install, use, and troubleshoot it.

source: <https://opensource.com/resources/what-open-source>

# [FOSS licenses](https://opensource.org/licenses)

- $\triangleright$  GNU General Public License (GPL) probably the most protective one; derivative work must be released under GPL [MySQL, QGIS]
- $\triangleright$  Mozilla Public License (MPL) compromise step between strict (GPL) and permissive (MIT) licenses [Mozilla Firefox, Mozilla Thunderbird, LibreOffice]
- $\triangleright$  MIT can easily be associated with other licenses, from the GPL to proprietary licenses [jQuery, Atom]
- $\triangleright$  BSD [Django, Ruby]

source: <https://itsfoss.com/open-source-licenses-explained/>

# Practical implications

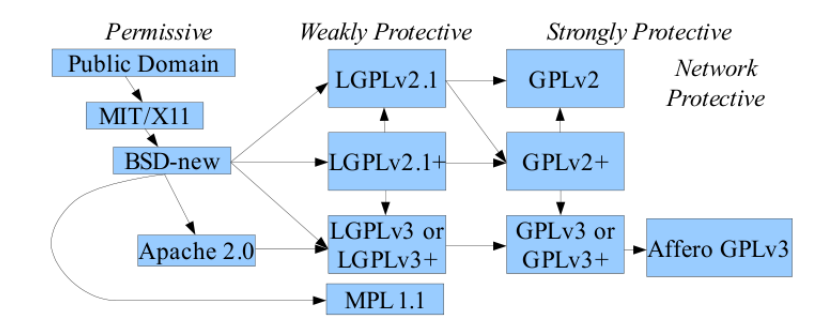

28 / 151

 $QQ$ 

 $\left\{ \begin{array}{ccc} 1 & 0 & 0 \\ 0 & 1 & 0 \end{array} \right.$ 

By David A. Wheeler - [http://www.dwheeler.com/essays/floss-license-slide.html,](http://www.dwheeler.com/essays/floss-license-slide.html) CC BY-SA 3.0, <https://commons.wikimedia.org/w/index.php?curid=41060008>

# Non-standard FOSS licenses

To understand the concept, you should think of free as in *free speech*, not as in *free beer*. source: [The Free Software Foundation](https://en.wikipedia.org/wiki/The_Free_Software_Foundation)

There are [plenty of FOSS licensing models:](https://en.wikipedia.org/wiki/Comparison_of_free_and_open-source_software_licenses)

- $\blacktriangleright$  Beenware
- $\blacktriangleright$  [Careware](https://en.wikipedia.org/wiki/Careware)
- $\blacktriangleright$  [Postcardware](https://www.bome.com/postcardware)
- $\triangleright$  [WTFPL](https://en.wikipedia.org/wiki/WTFPL)

#### There are alternatives

 $\blacktriangleright$  <https://sourceforge.net/directory/os:windows/>  $\blacktriangleright$  <https://alternativeto.net/>

FOSS4G [Free and Open Source Software for Geospatial](https://wiki.osgeo.org/wiki/FOSS4G)

31 / 151

 $299$ 

メロトメ 御 トメ 差 トメ 差 トー 差し

OSGeo [The Open Source Geospatial Foundation](https://www.osgeo.org/)

Because people are the most important, not the equipment!

# OSGeo projects

- ▶ Content Management Systems (GeoNode)
- ▶ Metadata Catalogs (GeoNetwork, pycsw)
- ▶ Desktop Applications (gvSIG Desktop, QGIS Desktop, GRASS GIS)
- ▶ Web Mapping (MapServer, Geomajas, OpenLayers, GeoServer, PyWPS)
- ▶ Geospatial Libraries (GDAL/OGR, GEOS, Orfeo ToolBox),
- ▶ Spatial Databases (PostGIS)
- ▶ Other (OSGeoLive)

source: <https://www.osgeo.org/projects/>
# QGIS project

#### QGIS desktop

#### One of the most popular GIS desktop systems. <http://www.qgis.org>

#### Gary Sherman, QGIS project

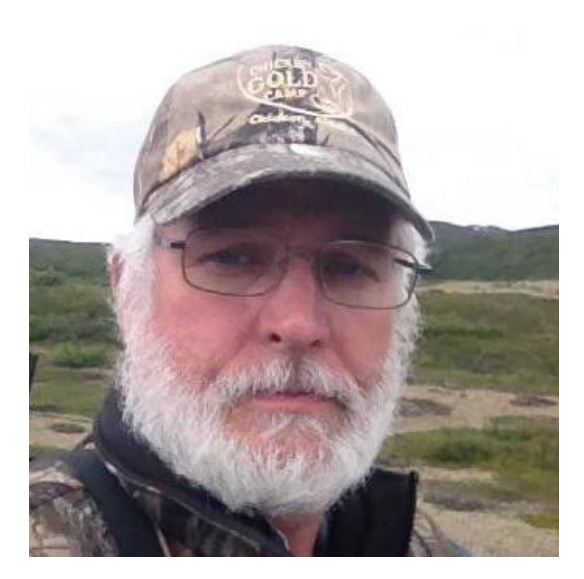

#### source: www.qgis.org

K ロ ▶ K 個 ▶ K 君 ▶ K 君 ▶  $299$ 36 / 151

#### Google trends for world

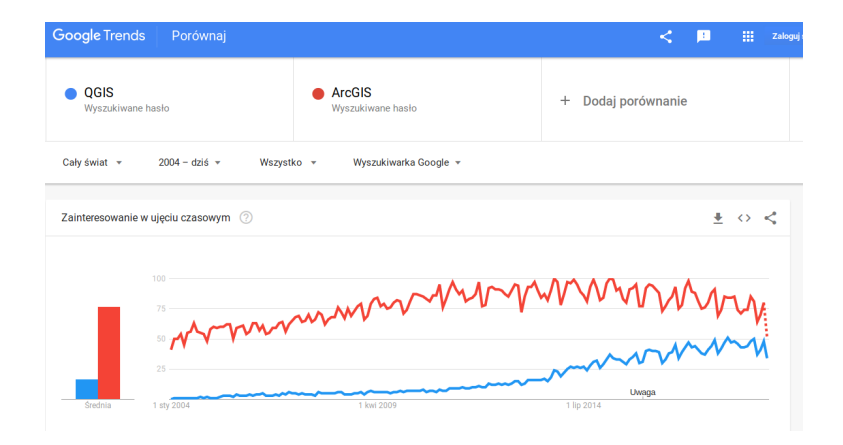

source: [Google trends](https://trends.google.pl/trends/explore?date=all&q=QGIS,ArcGIS)

#### Google trends for France

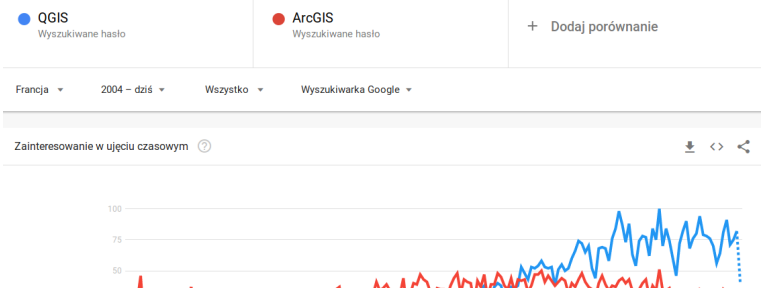

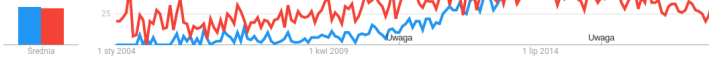

source: [Google trends](https://trends.google.pl/trends/explore?date=all&geo=FR&q=QGIS,ArcGIS)

#### Google trends for Sweden

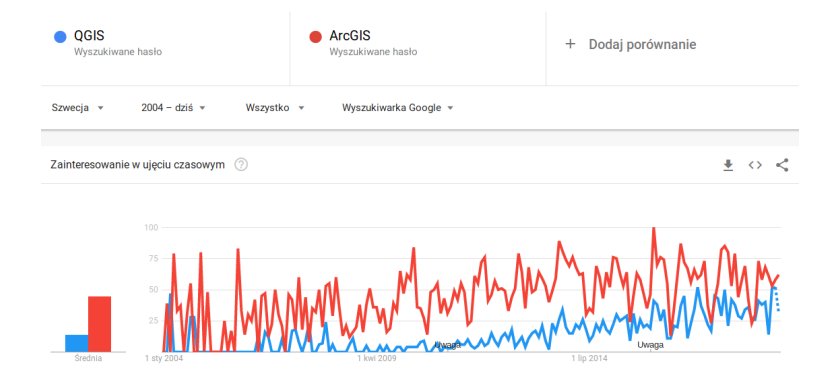

source: [Google trends](https://trends.google.pl/trends/explore?date=all&geo=SE&q=QGIS,ArcGIS)

メロメメ 倒 メメ きょくきょう G.  $2990$ 39 / 151

### Google trends for Germany

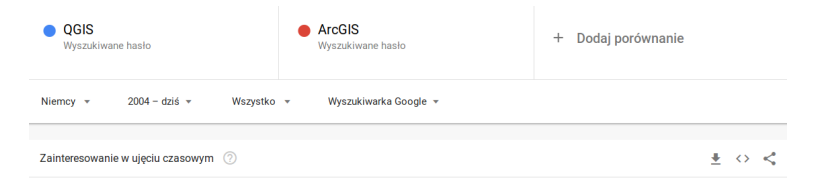

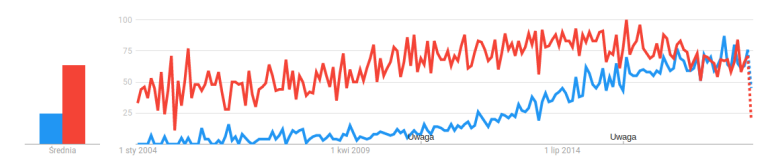

source: [Google trends](https://trends.google.pl/trends/explore?date=all&geo=DE&q=QGIS,ArcGIS)

#### Google trends for Poland

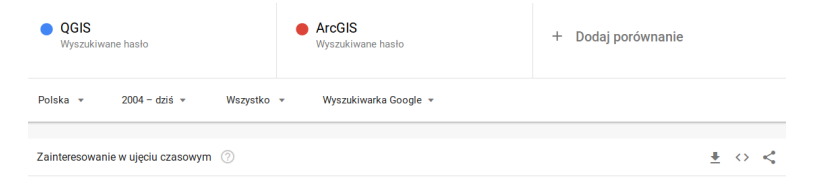

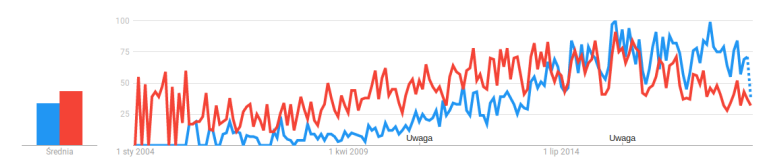

source: [Google trends](https://trends.google.pl/trends/explore?date=all&geo=PL&q=QGIS,ArcGIS)

イロメ イ団メ イモメ イモメー  $\equiv$  $QQQ$ 41 / 151

## QGIS project ecosystem

- $\triangleright$  QGIS Desktop
- ▶ QGIS Server
- ▶ QGIS Web Client
- ▶ QGIS Documentation
- $\triangleright$  QGIS Tutorials

#### Public bug tracking and issues reporting

#### {1} Active Tickets @64 matches)

- . List all active tickets by priority.
- . Color each row based on priority.
- . If a ticket has been accepted, a '\*' is appended after the owner's name

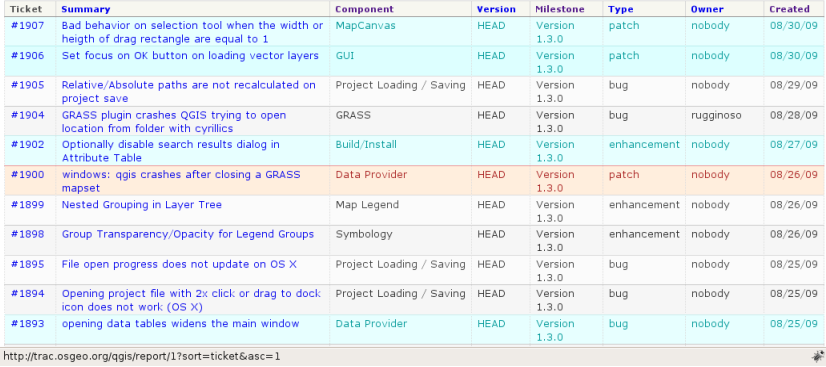

#### Public source code

#### Changes in trunk/qgis/src/app/qgisapp.cpp [11500:11524]

Files: trunk/qgis/src/app/qgisapp.cpp (11 diffs)

□ Unmodified ■ Added ■ Removed ■ Modified ■ Copied ■ Moved

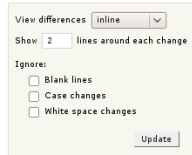

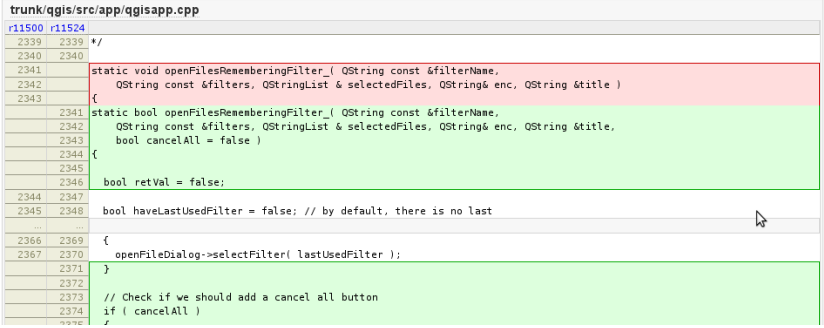

#### [QGIS contributors](https://github.com/qgis/QGIS/graphs/contributors) during hackfest in Wrocław

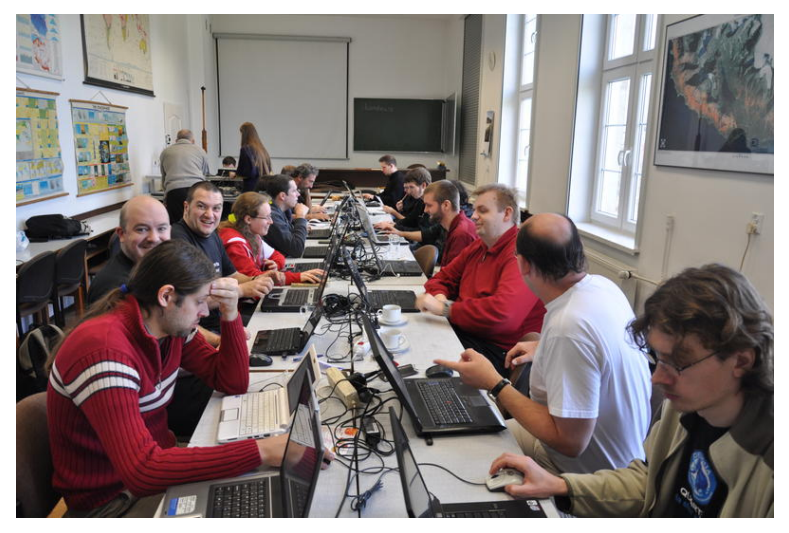

source: [http://quantum-gis.pl/czytelnia/hackfest˙2010˙wroclaw](http://quantum-gis.pl/czytelnia/hackfest_2010_wroclaw)

## QGIS

#### <https://www.qgis.org>

A user friendly Open Source Geographic Information System (GIS) licensed under the GNU General Public License. It runs on Linux, Unix, Mac OSX, Windows and Android and

supports numerous vector, raster, and database formats and functionalities.

[QGIS in nutshell](https://www.openhub.net/p/qgis)

#### QGIS install versions

<https://www.qgis.org/en/site/forusers/download.html>

- ▶ OSGeo4W Network Installer
- **In Standalone (Latest release)**
- **In Standalone LTR (Long term release)**

#### QGIS key features – view data

- $\triangleright$  Spatially-enabled tables and views using PostGIS, SpatiaLite and MS SQL Spatial, Oracle Spatial, vector formats supported by the installed OGR library, including ESRI shapefiles, MapInfo, SDTS, GML and many more.
- ▶ Raster and imagery formats supported by the installed GDAL (Geospatial Data Abstraction Library) library, such as GeoTIFF, ERDAS IMG, ArcInfo ASCII GRID, JPEG, PNG and many more.
- $\triangleright$  GRASS raster and vector data from GRASS databases (location/mapset).
- ▶ Online spatial data served as OGC Web Services, including WMS, WMTS, WCS, WFS, and WFS-T.

#### QGIS key features – create, edit and manage data

- $\triangleright$  Digitizing tools for OGR-supported formats
- $\blacktriangleright$  Ability to create and edit vector layers
- $\triangleright$  Georeferencer plugin to geocode images
- $\triangleright$  GPS tools to import and export GPX format
- $\triangleright$  Support for visualizing and editing OpenStreetMap data
- $\blacktriangleright$  Ability to create spatial database tables
- $\blacktriangleright$  Tools for managing vector attribute tables
- ▶ Option to save screenshots as georeferenced images

#### QGIS key features – explore data

- $\triangleright$  On-the-fly reprojection
- $\triangleright$  Data-defined vector and raster symbology tools

50 / 151

メロメ メ御 トメ ミメ メ ミメー

- $\blacktriangleright$  Spatial bookmarks
- $\blacktriangleright$  Identify/select features
- $\blacktriangleright$  Edit/view/search attributes
- $\blacktriangleright$  Geoprocessing
- $\blacktriangleright$  Vector/raster analytical tools

QGIS key features – extend functionality through plugins

- $\blacktriangleright$  [Project repository](https://plugins.qgis.org/)
- $\blacktriangleright$  [DataPlotly](https://github.com/ghtmtt/DataPlotly)
- $\triangleright$  [Semi-Automatic Classification Plugin](https://fromgistors.blogspot.com/p/semi-automatic-classification-plugin.html)

QGIS key features – create traditional and interactive maps

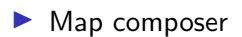

- $\blacktriangleright$  [qgis2web](https://github.com/tomchadwin/qgis2web/wiki)
- ▶ [Qgis2threejs](https://github.com/minorua/Qgis2threejs) [\(Cracow sample\)](http://zabudowa3d.keep.pl/)

# Coordinate reference systems

## How to show a 3D object on a flat surface

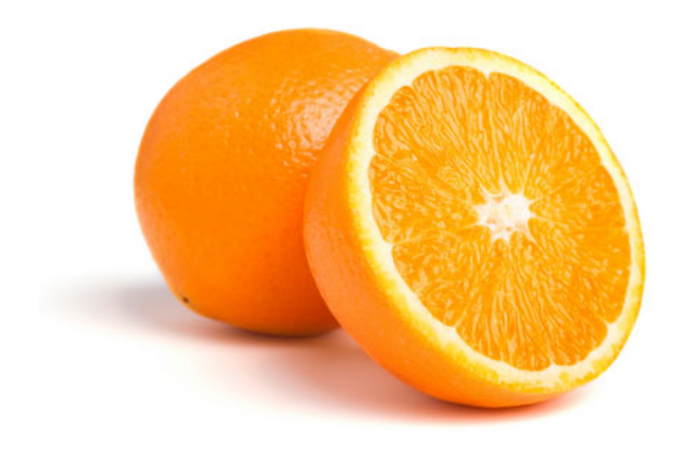

メロトメ 伊 トメ ミトメ ミト Þ  $299$ 54 / 151

#### One method

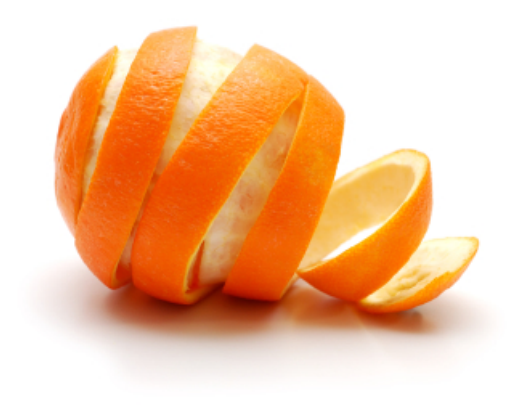

**Kロト K個 K K ミト K ミト ニミー の R (^** 55 / 151

#### Another method

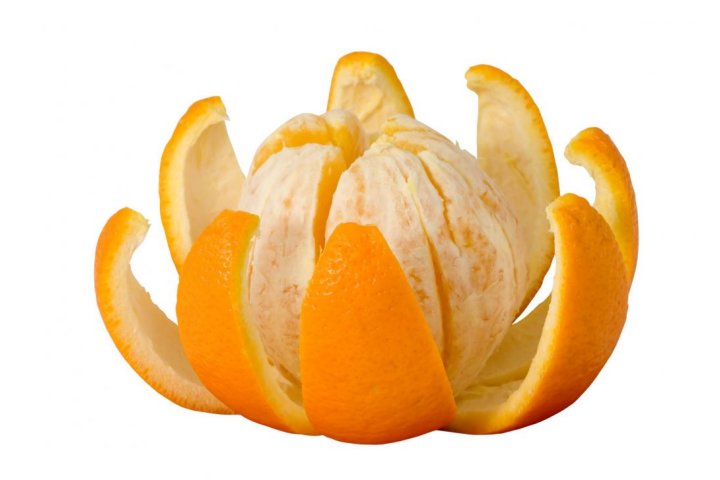

メロメメ 倒 トメ きょくきょう  $299$ 造 56 / 151

#### Geoid

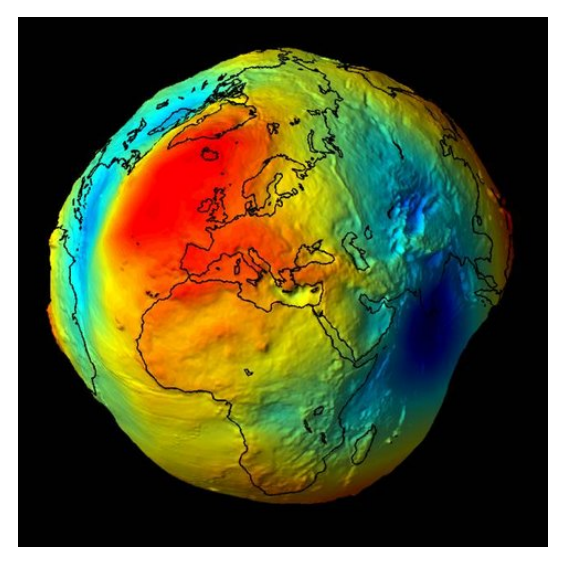

source: [https://www.swisstopo.admin.ch](https://www.swisstopo.admin.ch/en/knowledge-facts/surveying-geodesy/geoid.html)

 $@>{\curvearrowleft}$ <br>57 / 151

メロメ 大御 メメ 君 メメ 君 メー 君

Ellipsoid WGS84 (World Geodetic System)

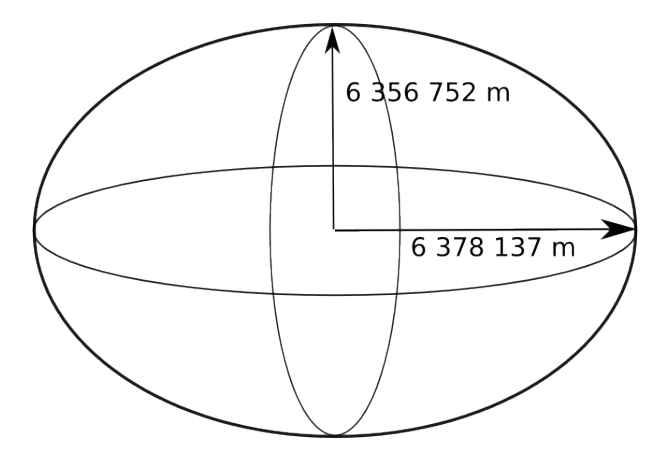

メロメ メ御 メメ ミメメ ヨメ 目  $299$ 58 / 151

#### Azimuthal orthographic projection

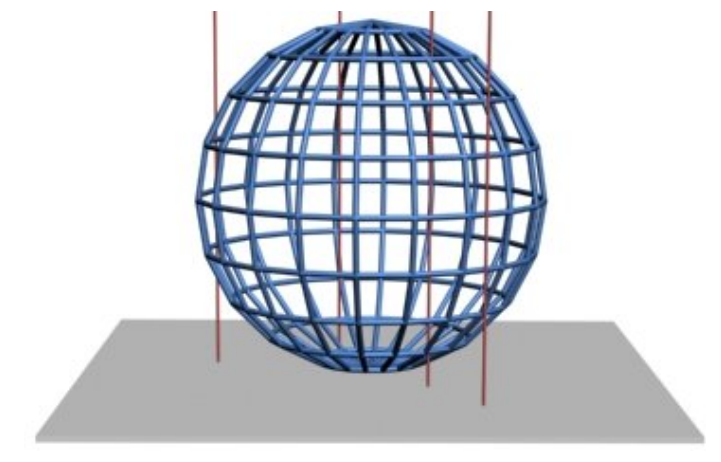

by Traroth

59 / 151

 $299$ 

重

イロト イ団 トイミト イミト

## Azimuthal gnomic projection

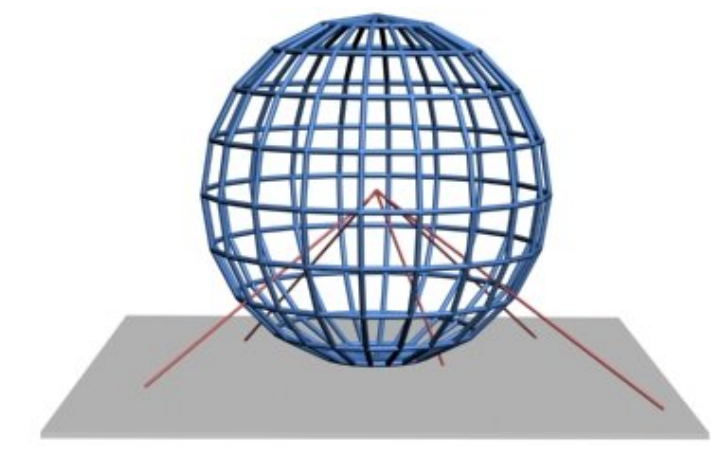

by Traroth

60 / 151

 $299$ 

イロト イタト イミト イミト 一毛

#### Azimuthal stereographic projection

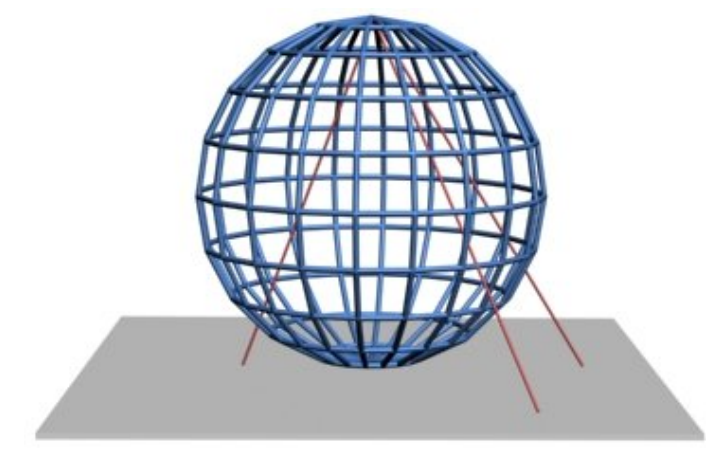

by Traroth

61 / 151

 $299$ 

イロト 不優 トメ 差 トメ 差 トー 差

#### Cylindrical normal projection

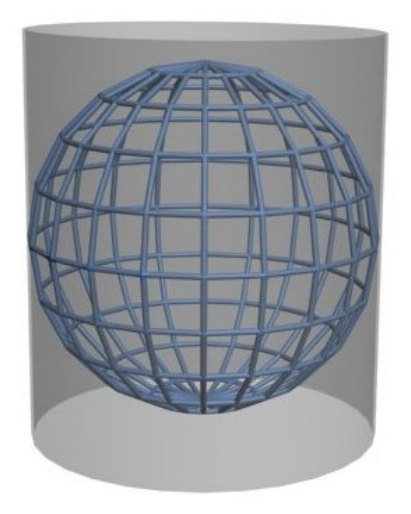

by Traroth

62 / 151

 $299$ 

イロト 不優 トメ 差 トメ 差 トー 差

## Conic normal projection

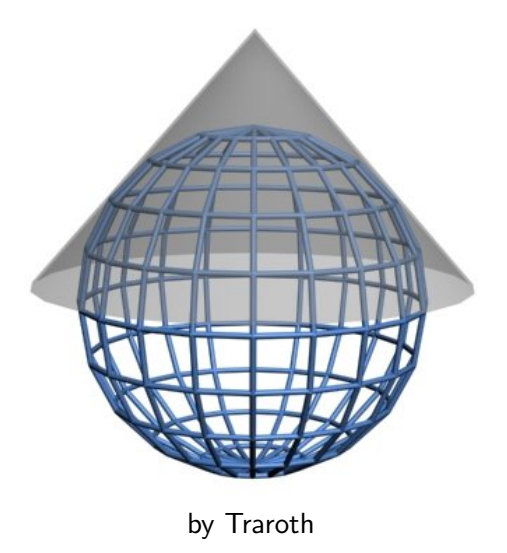

イロト イタト イミト イミト 一毛  $299$ 63 / 151

#### Cylindrical Mercator projection

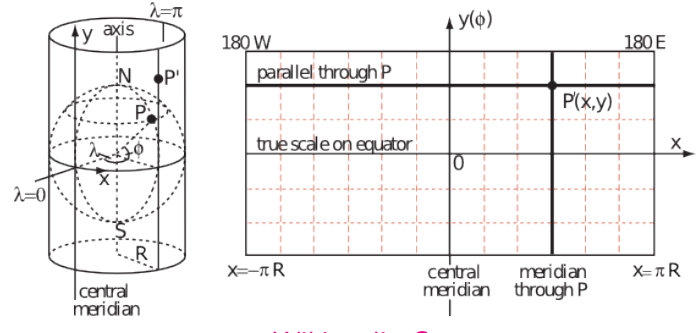

source: [Wikimedia Commons](https://commons.wikimedia.org/wiki/File:Cylindrical_Projection_basics2.svg)

メロメメ 倒 メメ きょくきょう э  $299$ 64 / 151

#### Mercator projection errors

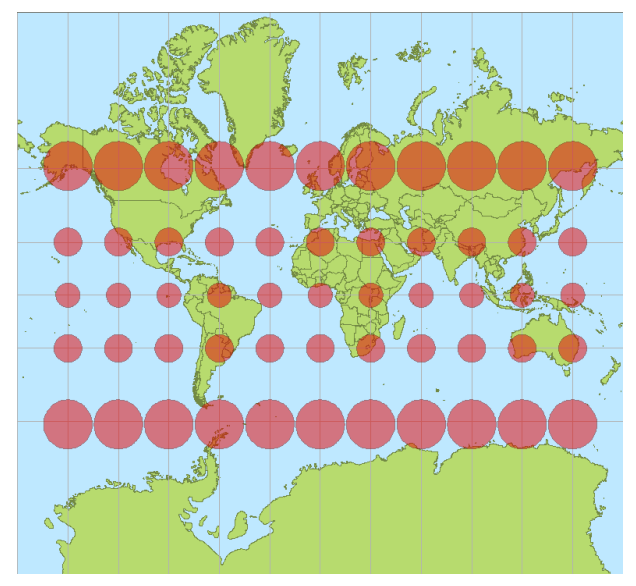

by S.Kühn

#### Cylindrical Mercator projection

- $\blacktriangleright$  Bing Maps
- ▶ OpenStreetMap
- Google Maps
- ▶ Yahoo Maps

#### Satellite ground path in Mercator projection

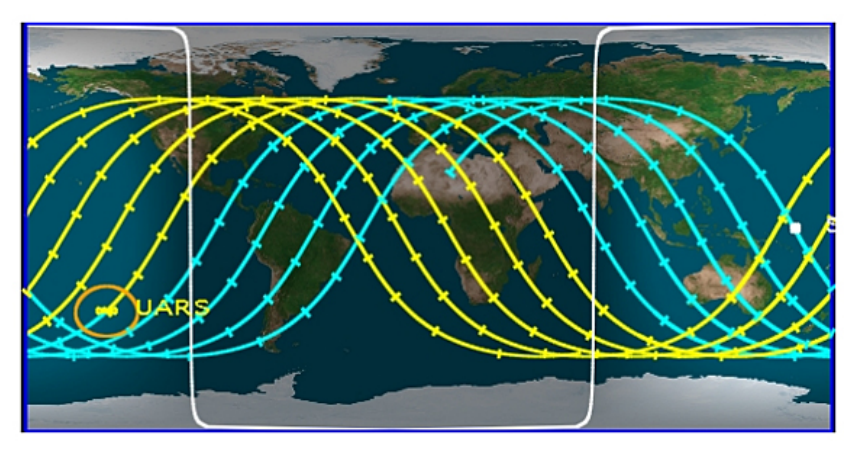

source: [Center for Orbital and Reentry Debris Studies](https://www.futura-sciences.com/sciences/actualites/astronautique-bref-satellite-uars-abimera-pacifique-33602/)

#### Airplane orthodromes in Mercator projection

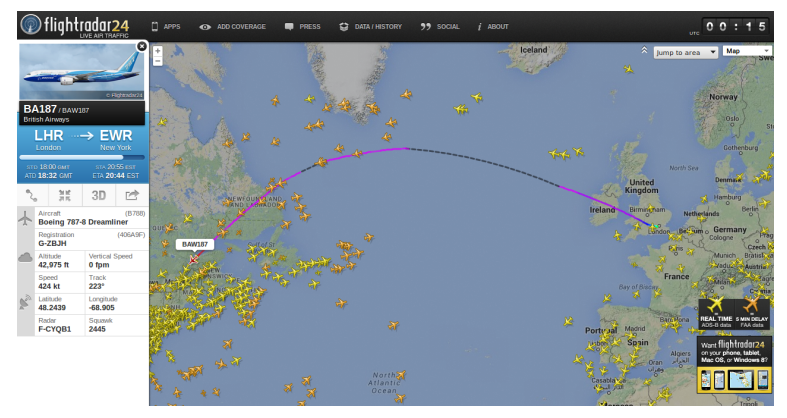

source: <https://www.flightradar24.com>

## EPSG

#### European Petroleum Survey Group, Geodetic Parameter Dataset

69 / 151

メロトメ 御 トメ 差 トメ 差 トー 差

Structured dataset of Coordinate Reference Systems and Coordinate Transformations.

- $\blacktriangleright$  <http://www.epsg.org/>
- $\blacktriangleright$  <http://www.epsg-registry.org/>
#### **EPSG:2180**

#### ETRS89 / Poland CS92 (Google it)

- WGS84 Bounds: 14.1400. 49.0300. 24.1600. 55.9500
- Projected Bounds: 144907.1658. 140544.7241. 877004.0070.910679.6817
- Scope: Medium and small scale topographic mapping  $(1:10.000$  and smaller).
- Last Revised: Feb. 2, 2007
- · Area: Poland
	- Well Known Text as HTML
	- $\bullet$  Human-Readable OGC WKT
	- $\bullet$  Proj4
	- $\bullet$  OGC WKT
	- $\bullet$  ISON
	- $\bullet$  GML
	- · ESRI WKT
	- $\bullet$  . PRI File
	- $\bullet$  USGS
	- MapServer Mapfile | Python
	- Mapnik XML | Python
	- GeoServer
	- PostGIS spatial ref sys INSERT statement
	- $\bullet$  Proj4js format

#### Input Coordinates: 19.2919921875, 52.3388671875 Output Coordinates: 519887.719724, 497028.877499

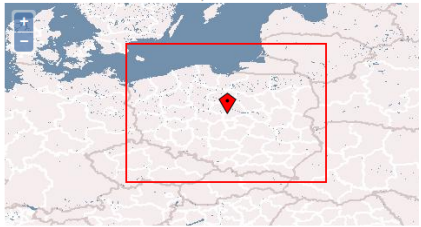

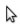

#### http://spatialreference.org/ref/epsg/etrs89-poland-cs92/

# OGC Well Known Text

```
PROJCS["ETRS89 / Poland CS92",
GEOGCS["ETRS89",
DATUM["European_Terrestrial_Reference_System_1989",
SPHEROID["GRS 1980",6378137,298.257222101,
AUTHORITY["EPSG","7019"]],
AUTHORITY["EPSG","6258"]],
PRIMEM["Greenwich",0,
AUTHORITY["EPSG","8901"]],
UNIT["degree",0.01745329251994328,
AUTHORITY["EPSG","9122"]],
AUTHORITY["EPSG","4258"]],
UNIT["metre",1,
AUTHORITY["EPSG","9001"]],
PROJECTION["Transverse_Mercator"],
PARAMETER["latitude_of_origin",0],
PARAMETER["central_meridian",19],
PARAMETER["scale_factor",0.9993],
PARAMETER["false_easting",500000],
PARAMETER["false_northing",-5300000],
AUTHORITY["EPSG","2180"],
AXIS["y",EAST],
AXIS["x",NORTH]]
```
+proj=tmerc +lat\_0=0 +lon\_0=19 +k=0.9993 +x\_0=500000 +y\_0=-5300000 +ellps=GRS80 +units=m +no\_defs

 $\triangleright$  C library (bindings to JavaScript, PHP, Python, VB)

72 / 151

K ロ ▶ K 個 ▶ K ミ ▶ K ミ ▶ - ' 큰' - 9 Q Q

- $\blacktriangleright$  MIT license
- $\blacktriangleright$  proj.osgeo.org

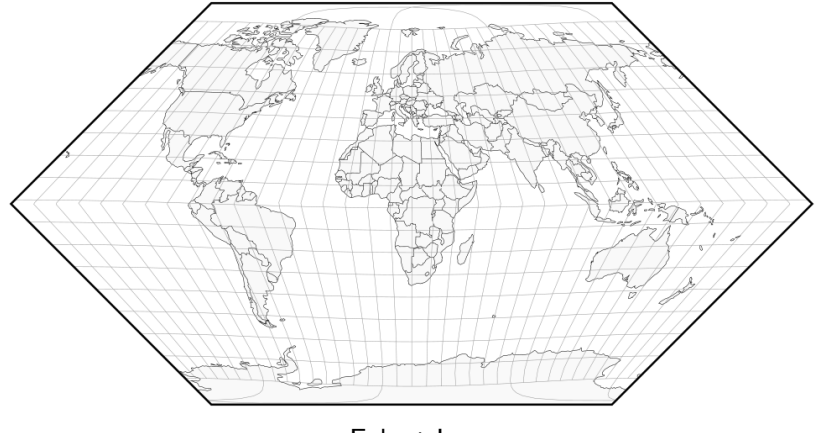

Eckert I

 $\begin{array}{rclclcl} \left\langle \varepsilon \, \Box \, \rangle & \left\langle \varepsilon \, \overline{\beta} \, \rangle \right\rangle & \left\langle \varepsilon \, \overline{\xi} \, \rangle \right\rangle & \left\langle \varepsilon \, \overline{\xi} \, \rangle \right\rangle & \left\langle \varepsilon \, \overline{\xi} \, \rangle \right\rangle & \left\langle \varepsilon \, \overline{\xi} \, \rangle \right\rangle & \left\langle \varepsilon \, \overline{\xi} \, \rangle \right\rangle & \left\langle \varepsilon \, \overline{\xi} \, \rangle \right\rangle & \left\langle \varepsilon \, \overline{\xi} \,$ 

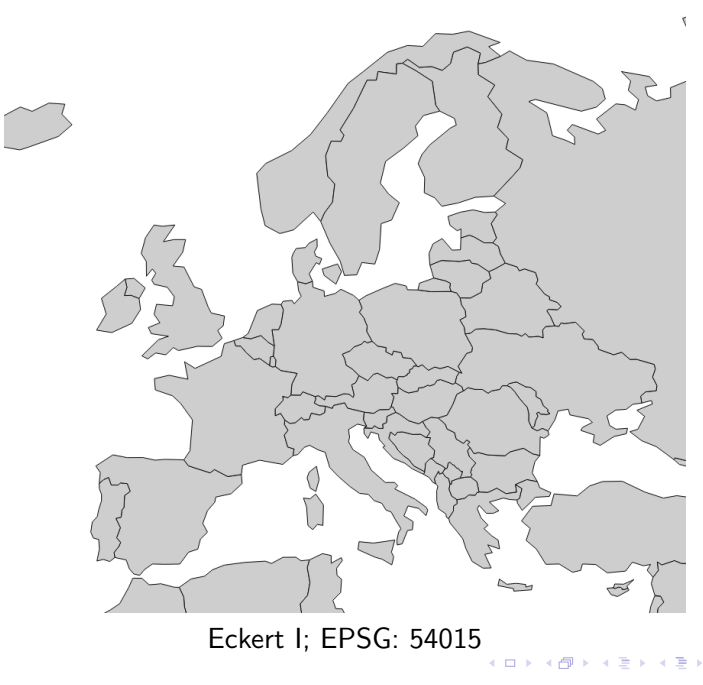

 $290$  $74/151$ 

重

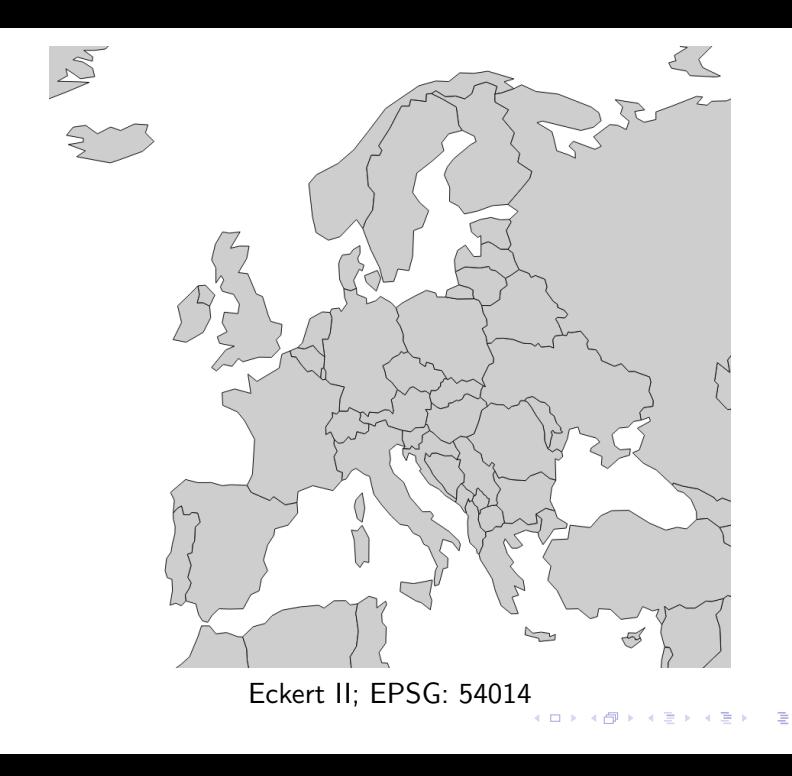

 $290$  $75/151$ 

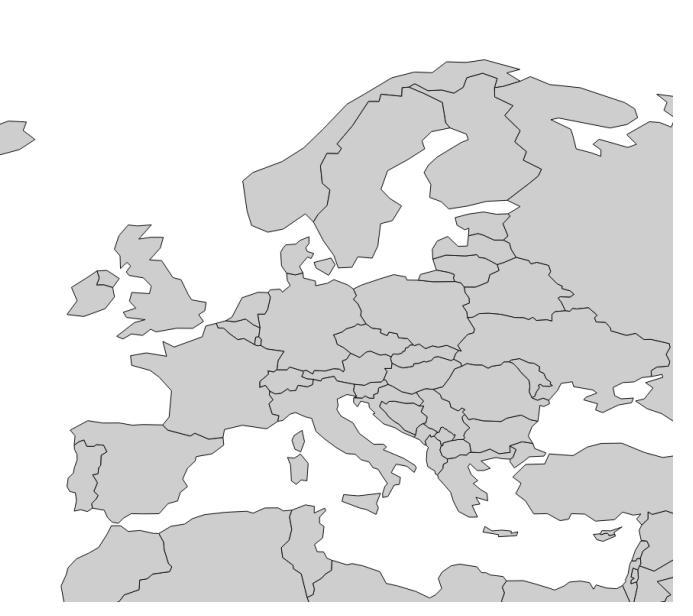

#### Eckert III; EPSG: 54013

**K ロ ▶ K 御 ▶ K 君 ▶ K 君 ▶** 

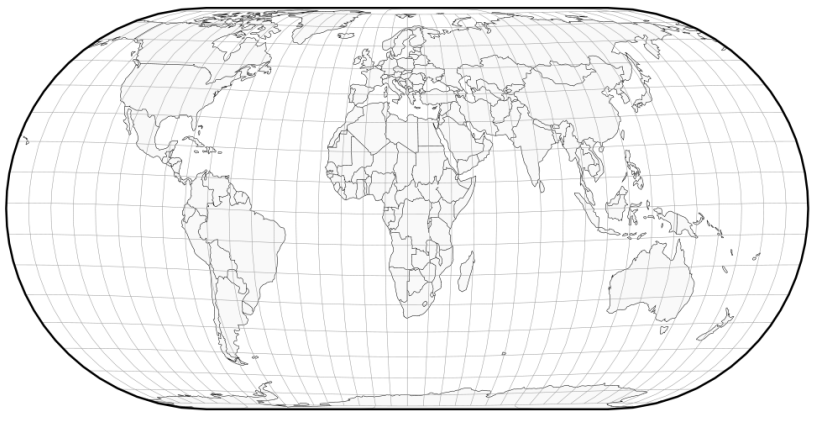

Eckert IV

 $\begin{array}{rclclcl} \left\langle \varepsilon \, \Box \, \rangle & \left\langle \varepsilon \, \overline{\partial} \, \rangle \right\rangle & \left\langle \varepsilon \, \overline{\Xi} \, \rangle \right\rangle & \left\langle \varepsilon \, \overline{\Xi} \, \rangle \right\rangle & \left\langle \varepsilon \, \overline{\Xi} \, \rangle \right\rangle & \left\langle \varepsilon \, \overline{\Xi} \, \rangle \right\rangle & \left\langle \varepsilon \, \overline{\Xi} \, \rangle \right\rangle & \left\langle \varepsilon \, \overline{\Xi} \, \rangle \right\rangle & \left\langle \varepsilon \, \overline{\Xi} \,$ 

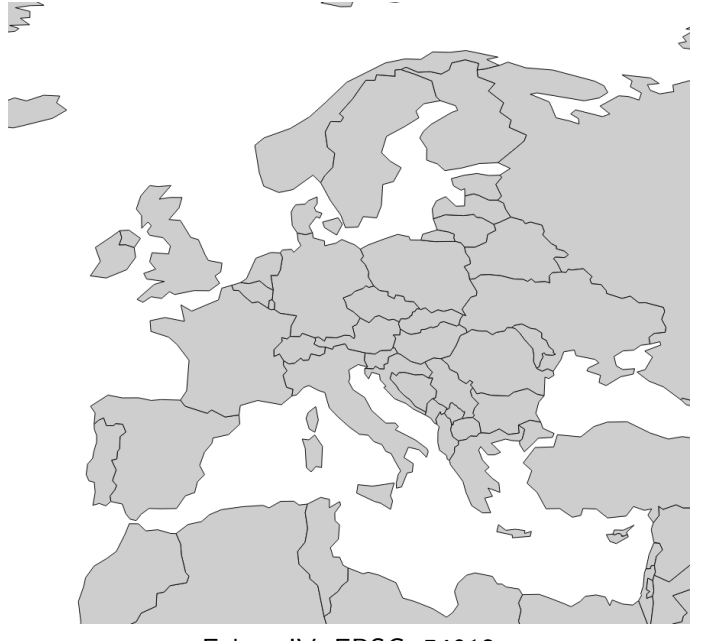

#### Eckert IV; EPSG: 54012 (ロ) (@)

검사 예정 >

 $\prec$ 

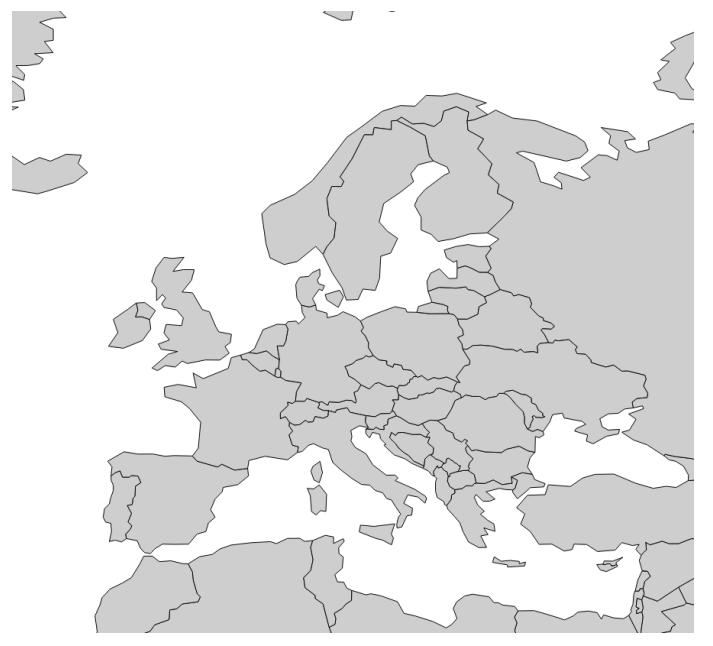

#### Eckert V; EPSG: 54011 メロメ メ御 メメ ヨメ メヨメ

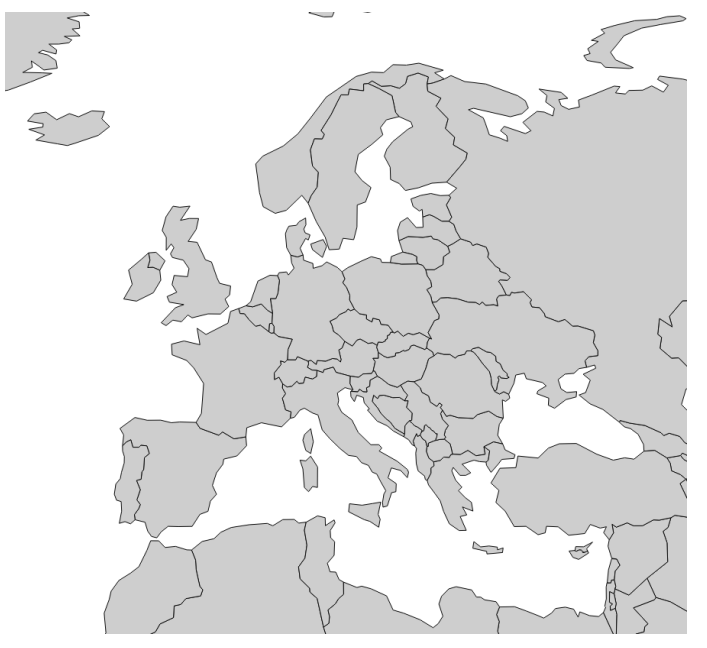

#### Eckert VI; EPSG: 54010 **Kロト K個 K**

경 > 제품 >

 $\prec$ 

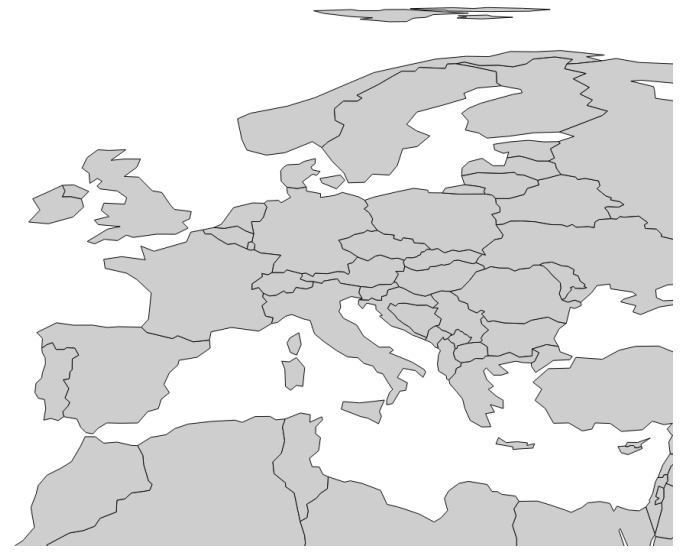

Equal Area Cylindrical; EPSG: 3975

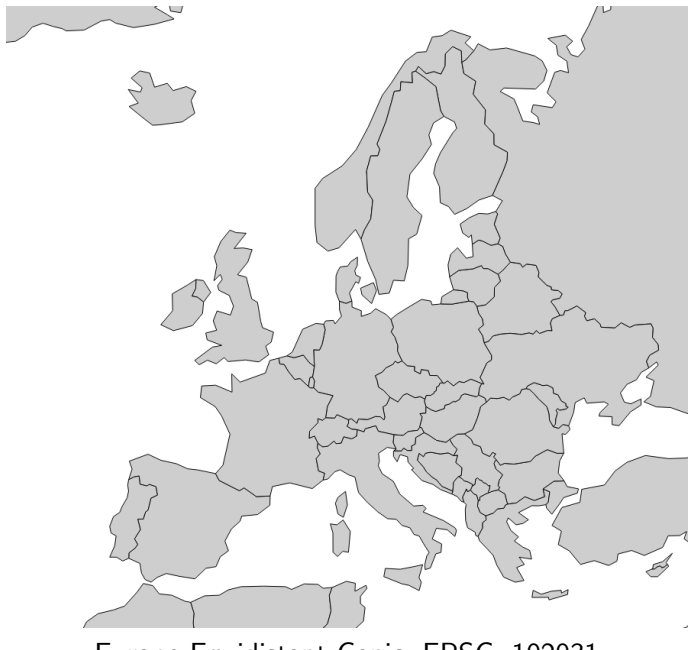

Europe Equidistant Conic; EPSG: 102031

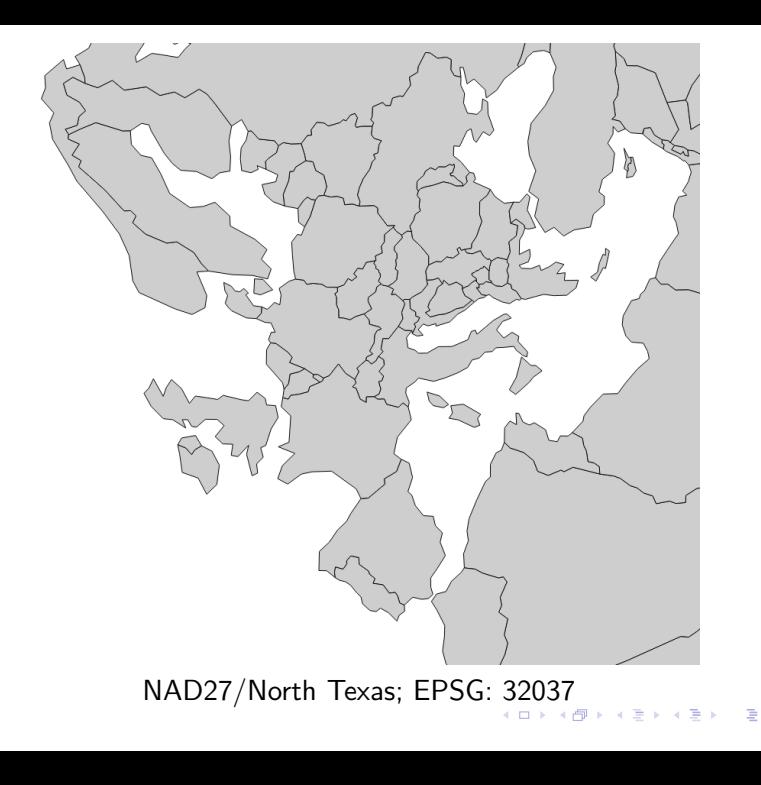

 $299$ 83 / 151

### World Geodetic System (WGS). Global coordinate reference system for use in cartography, geodesy, and satellite navigation including GPS.

EPSG: 4326

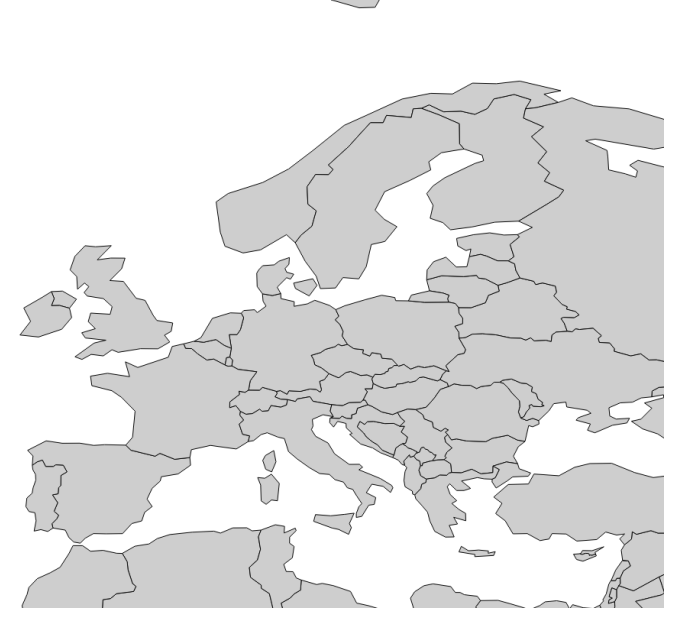

 $\sum$ 

#### WGS 84; EPSG: [4326](http://spatialreference.org/ref/epsg/4326/)

**K ロ ▶ K 御 ▶ K 君 ▶ K 君 ▶** 

#### Projection used in many popular web mapping applications (Google/Bing/OpenStreetMap/etc). [More information.](http://lyzidiamond.com/posts/4326-vs-3857)

EPSG: 3857, 900913

# Universal Transverse Mercator (UTM)

Projected coordinate reference system with its origin on the equator at a specific Longitude. To avoid too much distortion, the world is divided into **60 equal zones** that are all **6 degrees** wide.

> [UTM zone 33N](http://spatialreference.org/ref/epsg/32633/) [UTM zone 33S](http://spatialreference.org/ref/epsg/32733/)

EPSG: 32633, 32733

87 / 151

 $A \equiv \begin{pmatrix} 1 & 0 & 0 \\ 0 & 1 & 0 \\ 0 & 0 & 0 \end{pmatrix} \in A \Rightarrow A \equiv \begin{pmatrix} 1 & 0 & 0 \\ 0 & 1 & 0 \\ 0 & 0 & 0 \end{pmatrix} \in A$ 

### UTM zones

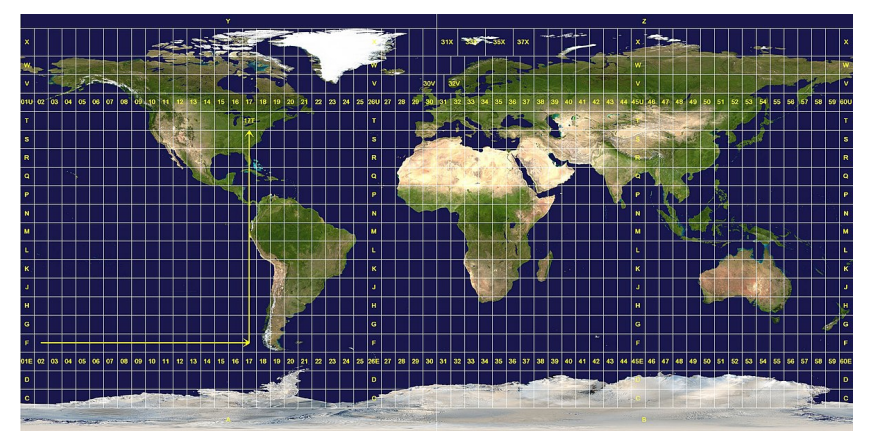

source: [Wikipedia](https://pl.wikipedia.org/wiki/Uk%C5%82ad_UTM)

メロメ メ御 メメ ヨメ メヨメ G.  $299$ 88 / 151

## Local, Polish CRS

#### Two projected Coordinate Reference Systems used in Poland at different scales.

# EPSG: 2180, error distribution [cm/km]

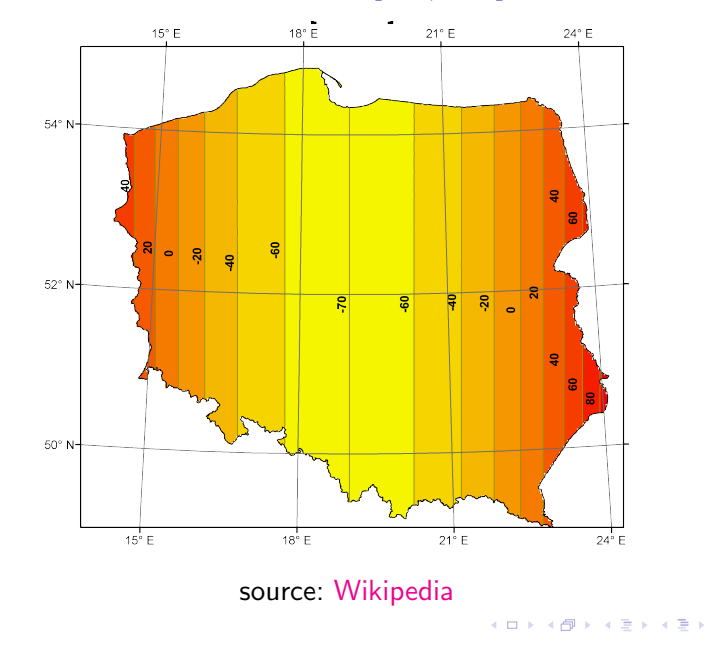

 $299$ 90 / 151

э

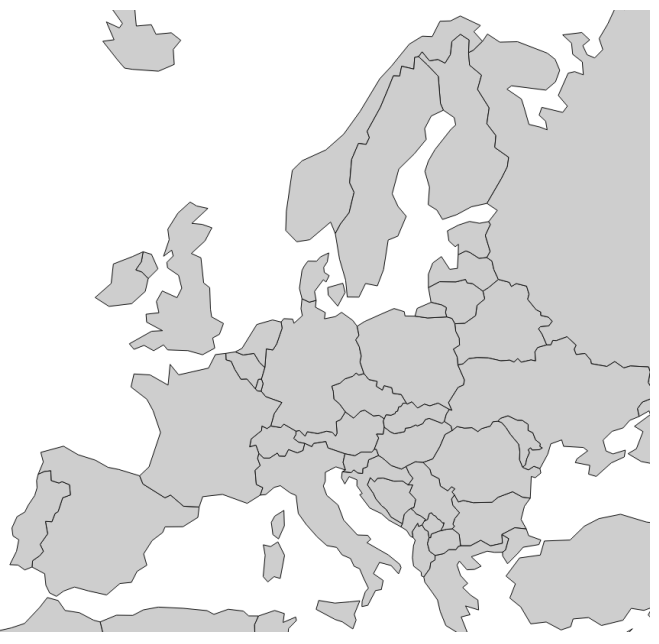

# ETRS89/Poland CS92; EPSG: [2180](http://spatialreference.org/ref/epsg/2180/)

 $290$ É 91 / 151

# Zonal projected reference system for Poland

Max. error below 7 cm/km

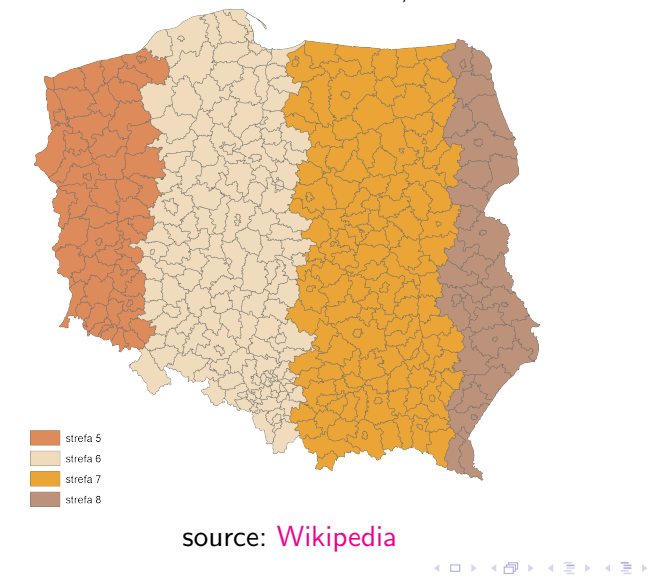

 $299$ 92 / 151

目

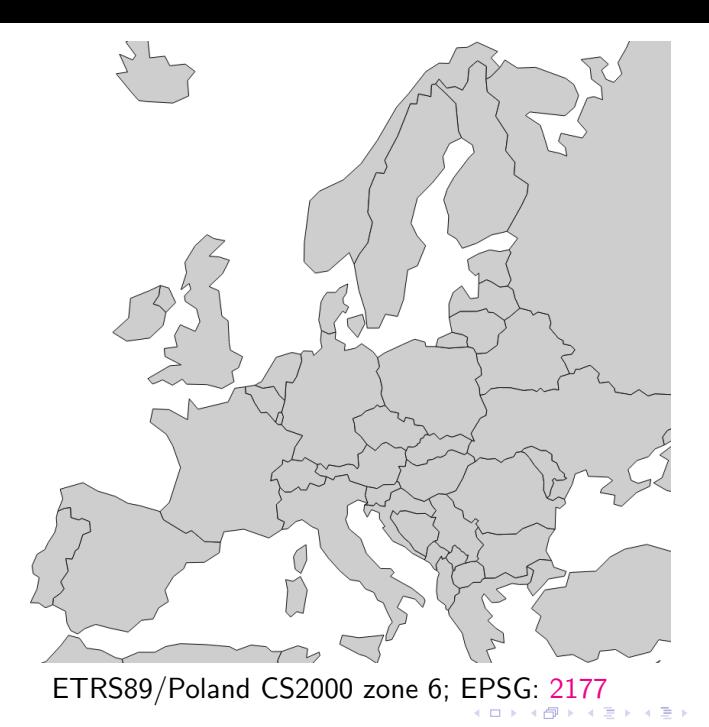

# ETRS-LAEA

#### Single CRS for all Europe. Used for statistical mapping at all scales and other purposes where true area representation is required.

EPSG: 3035

# Lambert Equal Area

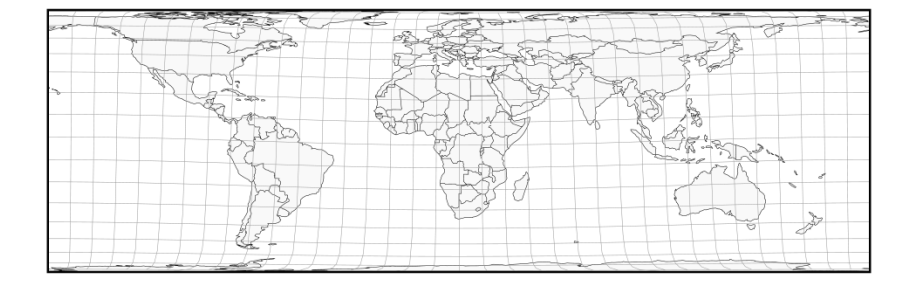

メロトメ 倒 トメ きょくきょう **E**  $299$ 95 / 151

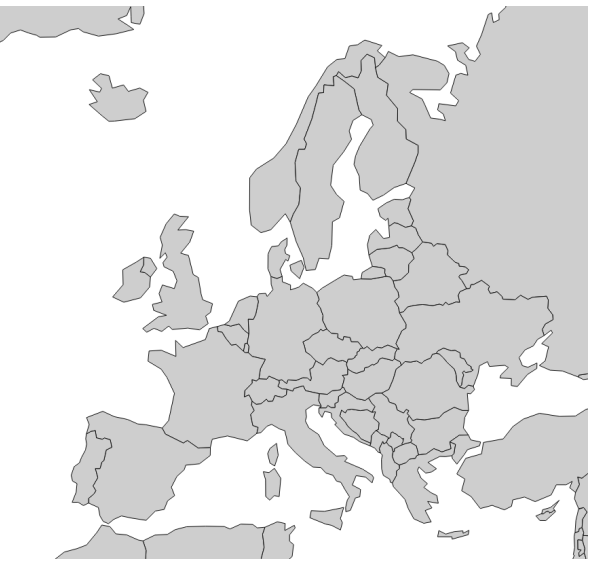

Lambert Azimuthal Equal Area; European Terrestrial Reference System ETRS89/ETRS-LAEA; EPSG: [3035](http://spatialreference.org/ref/epsg/3035/)  $\triangleleft$  $\mathbb{B}$  in the set

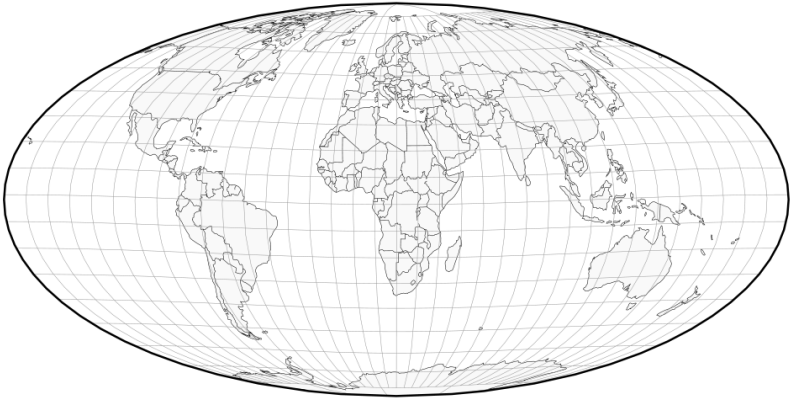

Mollweide

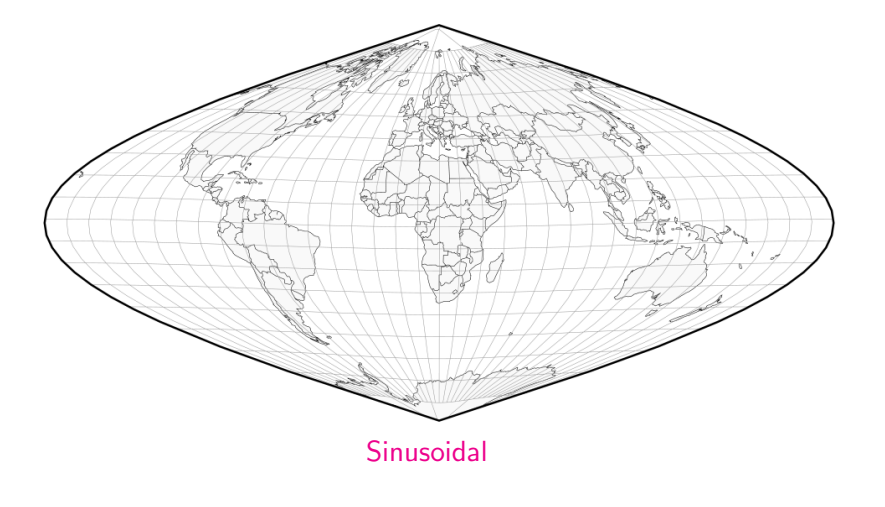

 $\begin{array}{rclclcl} \left\langle \varepsilon \, \Box \, \rangle & \left\langle \varepsilon \, \overline{\partial} \, \rangle \right\rangle & \left\langle \varepsilon \, \overline{\Xi} \, \rangle \right\rangle & \left\langle \varepsilon \, \overline{\Xi} \, \rangle \right\rangle & \left\langle \varepsilon \, \overline{\Xi} \, \rangle \right\rangle & \left\langle \varepsilon \, \overline{\Xi} \, \rangle \right\rangle & \left\langle \varepsilon \, \overline{\Xi} \, \rangle \right\rangle & \left\langle \varepsilon \, \overline{\Xi} \, \rangle \right\rangle & \left\langle \varepsilon \, \overline{\Xi} \,$ 

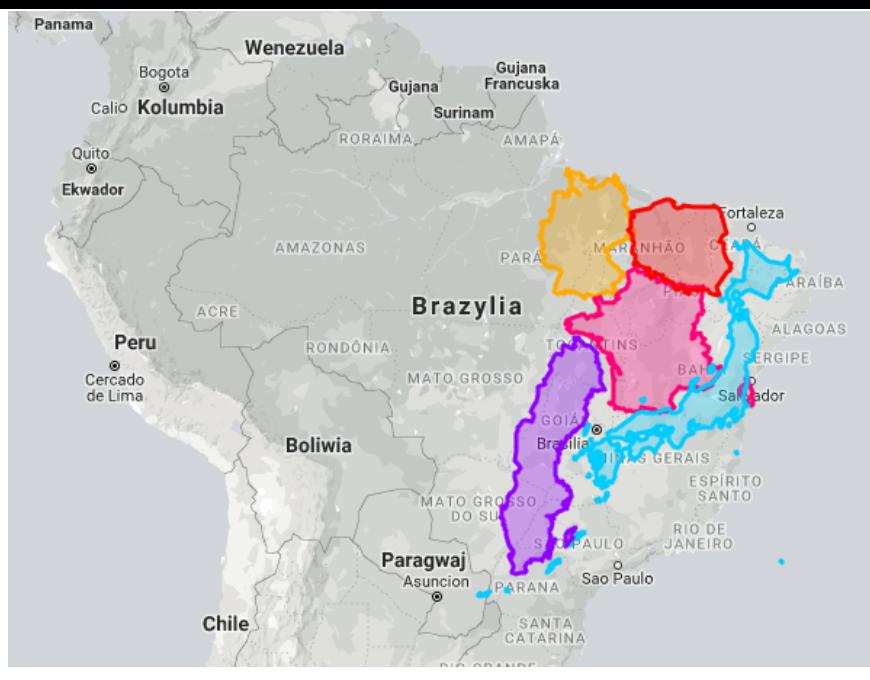

https://thetruesize.com

メロメ メタメ メミメ メミメ 重  $299$  $99/151$ 

# CRS in QGIS

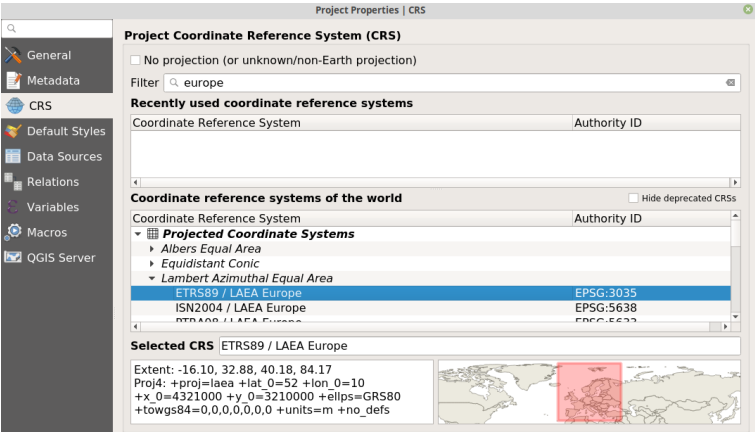

# CRS in QGIS

- $\triangleright$  On-the-fly projection
- $\triangleright$  Order of reading layers is important
- $\blacktriangleright$  No projection

To change CRS in QGIS

- $\blacktriangleright$  Load a layer
- ▶ Layer : Save as .. OR Export : Save Features as ..
- $\blacktriangleright$  Change CRS

### How to recognize CRS – Sample 1

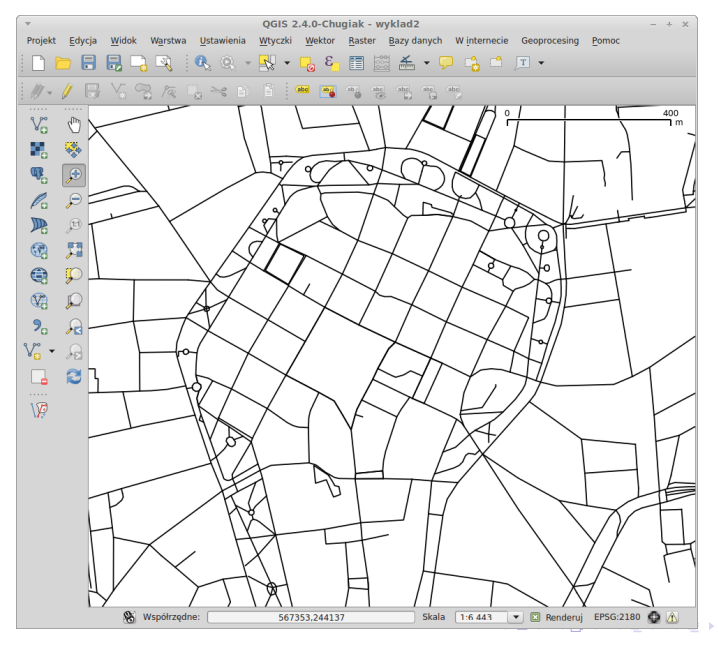

Ξ  $299$ 103 / 151

### How to recognize CRS – Sample 2

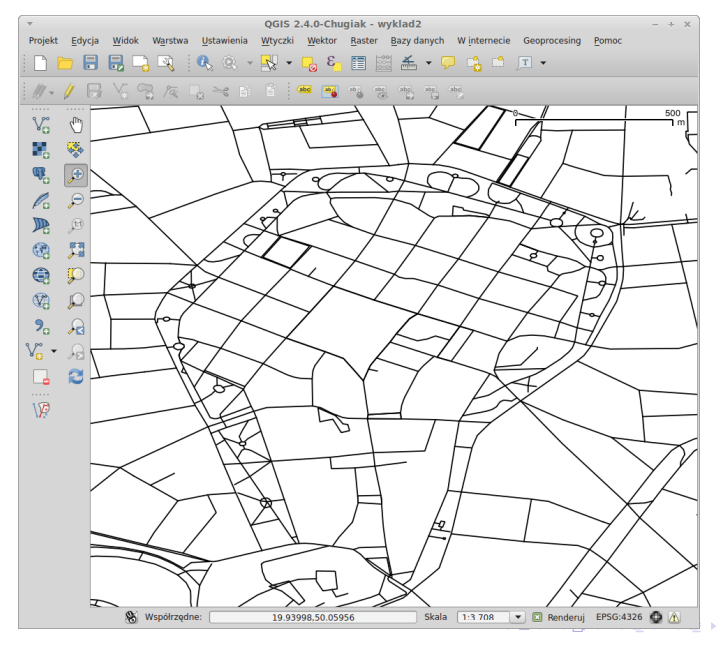

 $299$ 104 / 151

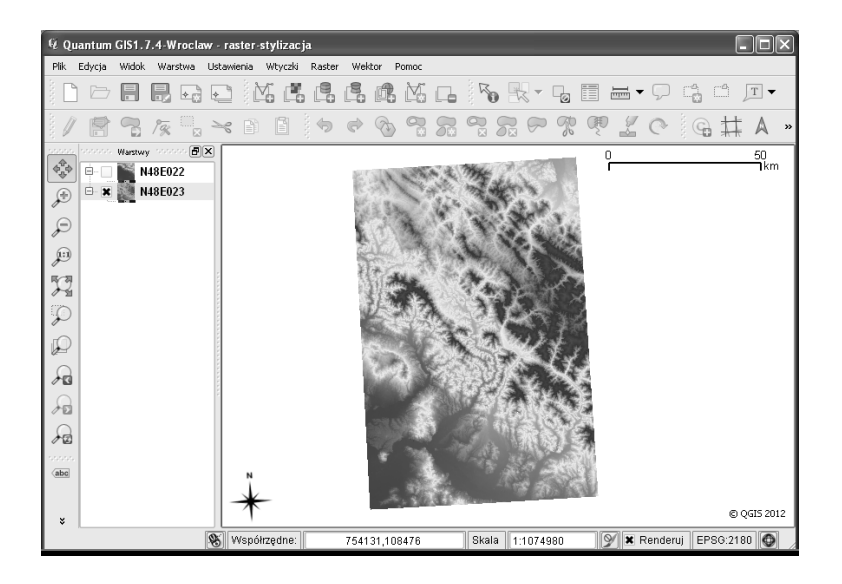
# Data models

### What is a map?

A simplification of a complex world at a certain scale.

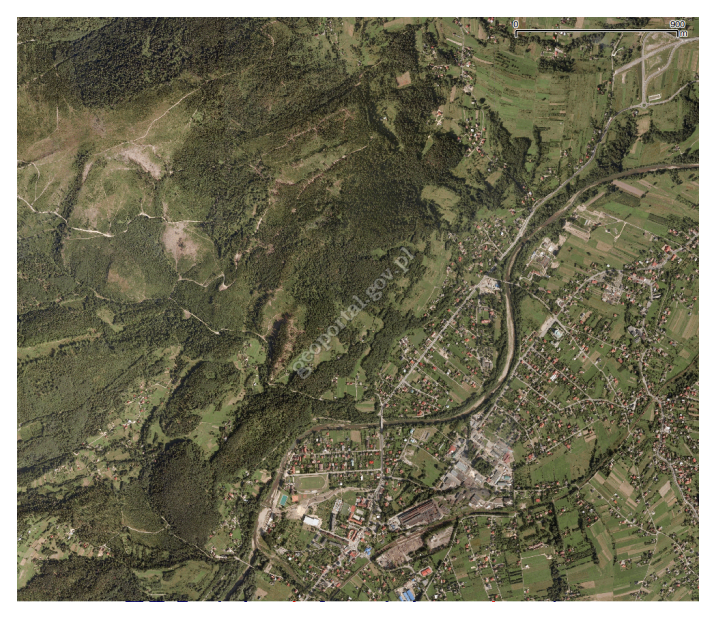

source: geoportal.gov.pl

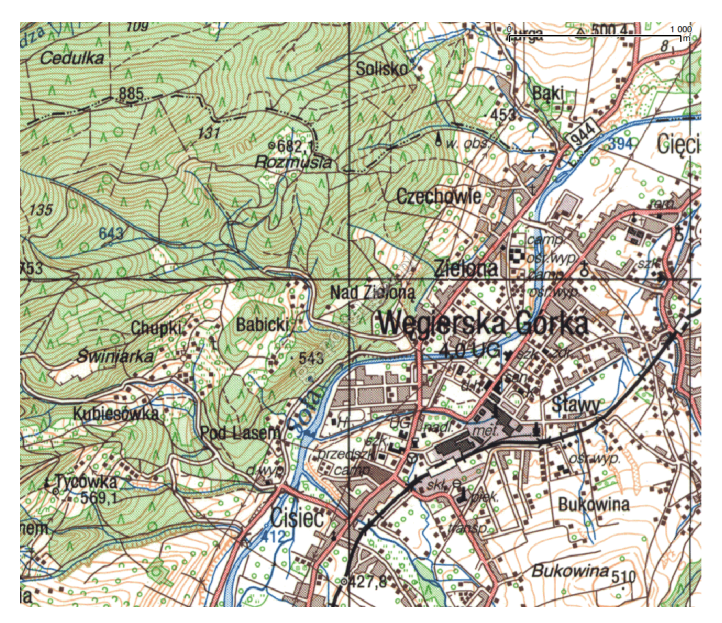

source: geoportal.gov.pl

### How to save spatial data

#### **Decomposition**

#### Division of real-world entities (roads, buildings, landuse) into uniform themes (layers).

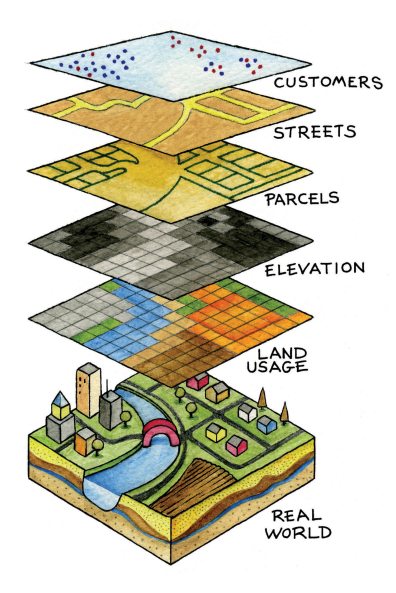

source: www.kenvisiontechniks.com

## Vector representation

Basic vector types:

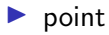

 $\blacktriangleright$  line

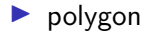

## Vector representation

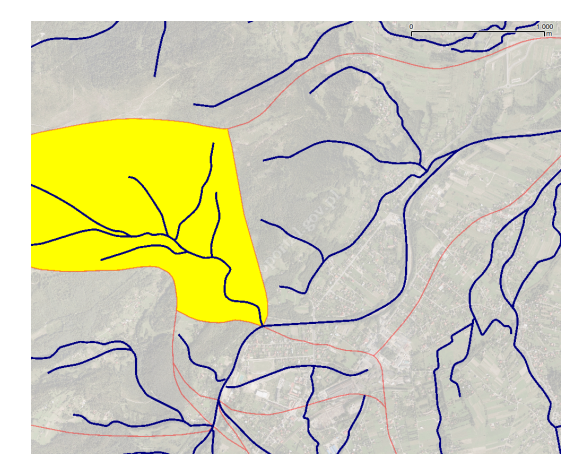

メロメメ 御 メメ きょくきょうき  $299$ 113 / 151

### Vector data model

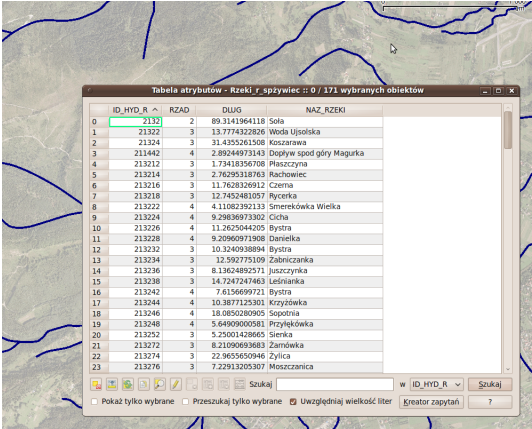

K ロ X x 個 X X ミ X X ミ X ミ → つ Q Q → 114 / 151

Topology

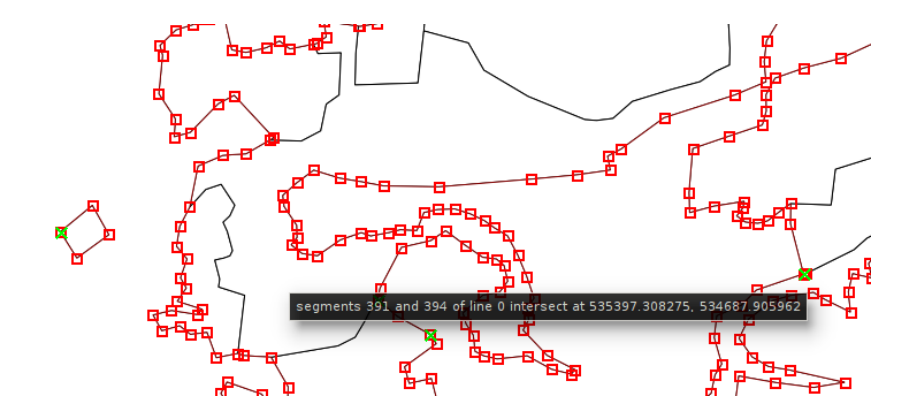

メロメ メ御 メメ ヨメ メヨメ É  $299$ 115 / 151

## Raster representation

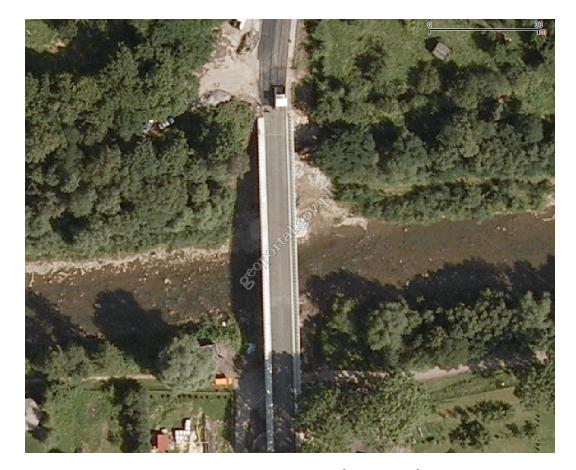

source: geoportal.gov.pl

## Raster representation

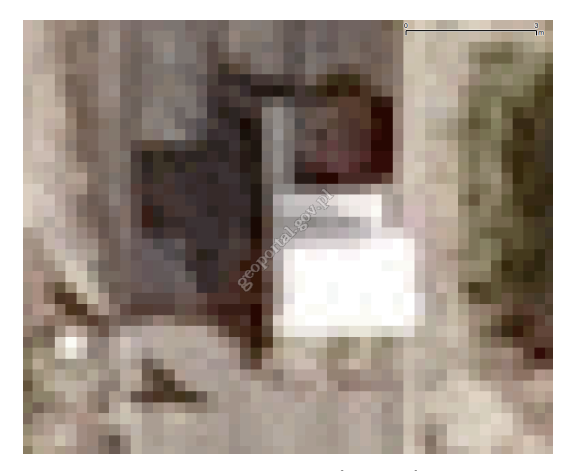

source: geoportal.gov.pl

# Vector data model

# **Shapefile**

Files for one layer:

 $\blacktriangleright$  ...

- $\blacktriangleright$  .shp geometry saved in binary format,
- $\blacktriangleright$  .dbf attribute table in dBase format.
- $\blacktriangleright$  shx index file,
- $\blacktriangleright$  .prj coordinate reference system information,

119 / 151

 $\Omega$ 

メロトメ 御 トメ 君 トメ 君 トー 君

# Shapefile limitations

- $\blacktriangleright$  No topology.
- $\triangleright$  One layer one type.
- File size limit to 2 GB (.shp and .dbf).
- $\blacktriangleright$  dBase limitations:
	- $\blacktriangleright$  attribute name limit to 10 characters,

120 / 151

 $\Omega$ 

K ロンス 御 ンズ ヨンズ ヨンバ ヨ

 $\blacktriangleright$  max. 255 attributes.

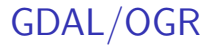

# Library for spatial data handling (read, write, conversion). [GDAL/OGR](https://www.gdal.org/)

# Raster data model

# What is a raster/bitmap

Graphical resolution: screen 72-100 ppi (*pixels per inch*) printer 300-1200 dpi (*dots per ich*)

```
Spatial resolution (Landsat 8):
15m – channel 8 (panchromatic)
30m – channel 1-7, 9 (multispectral: visible, IR)
100m – channel 10-11 (thermal IR)
```
Landsat 8, Operational Land Imager (OLI), year 2013 Fort Collins, Colorado, USA

Image 1: Natural colorus: channel 2 (blue), channel 3 (green), channel 4 (red).

Image 2: Channel 3 [G] (blue), channel 5 [Near IR [a\)](http://earthobservatory.nasa.gov/Features/FalseColor/page5.php) [b\)\]](http://www.nearinfraredimaging.com/) (green), channel 7 [Shortwave  $\overline{R}$  [a\)\]](http://www.digitalglobeblog.com/2014/09/03/revealing-the-hidden-world-with-shortwave-infrared-swir-imagery/) (red).

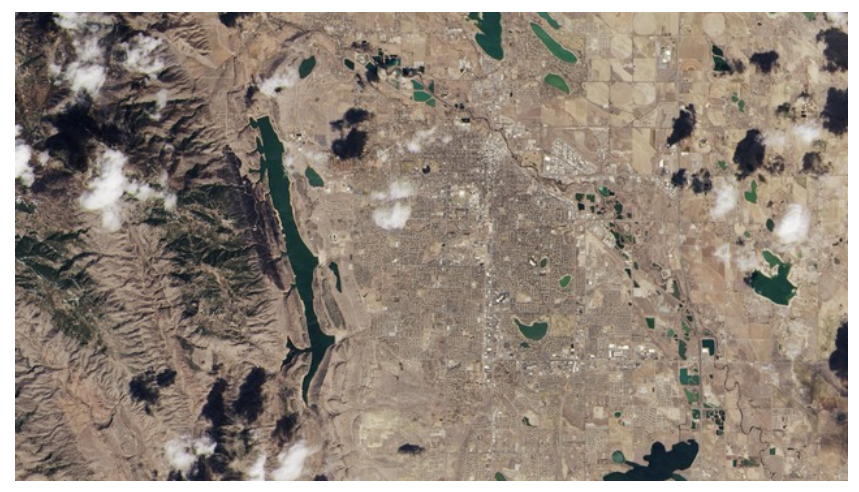

source: USGS/NASA Earth Observatory

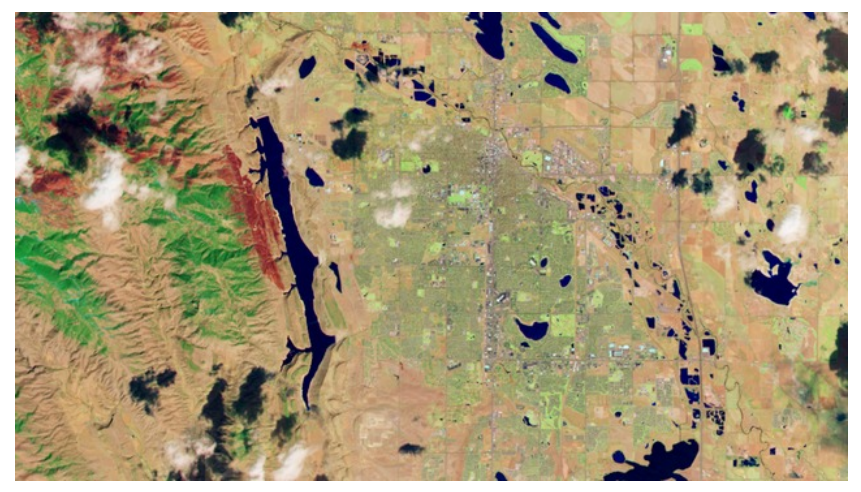

source: USGS/NASA Earth Observatory

## Colour depth

```
Number of bits ..n".
2
n
```
1-bit – 2 colors (monochromatic) 8-bit – 256 colors 24-bit – 16 777 216 colors (truecolor)

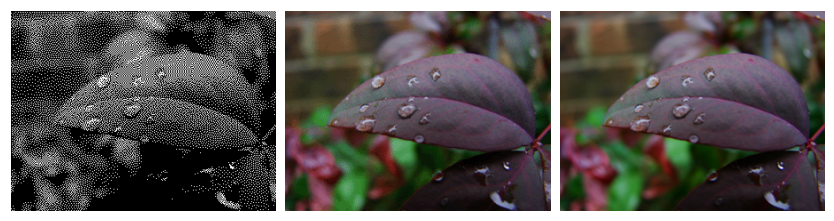

author: Thegreenj

# Alpha channel (transparency) – RGBA

#### Use of Alpha Channel to create Transparent Image

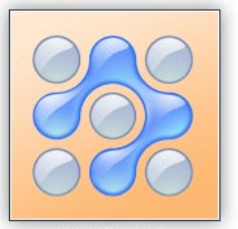

Original Image RGB-24 bpp

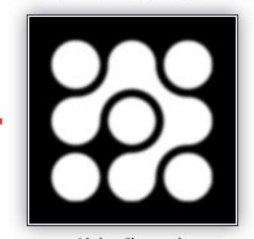

Alpha Channel A-8 bpp

Transparent Image RGBA - 32 bpp

#### source: Axialis software

### File size

1 000 x 1 000 px 1 bit: 1 000 000 bits  $= 125$  kiB 32 bits: 32 000 000 bits  $=$  4 MiB

## Artefacts; compression

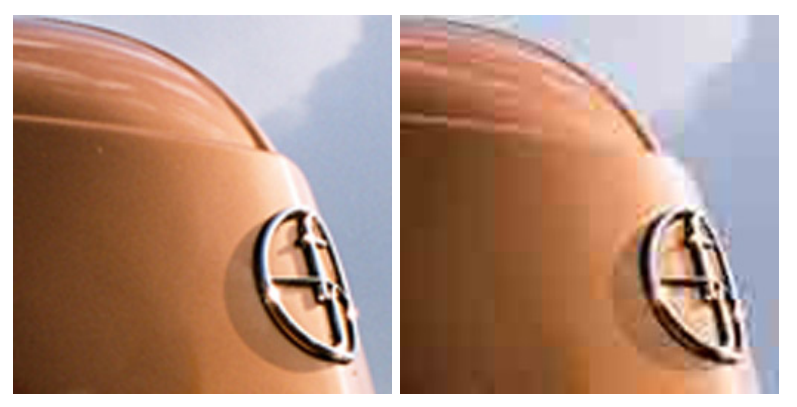

author: Blueshade

130 / 151

 $299$ 

メロトメ 御 トメ 君 トメ 君 トッ 君

#### **Graphics Interchange Format**

animations limited number of colours alpha channel

# JPEG

#### **Joint Photographic Experts Group**

no alpha channel advanced compression [23:1; 144:1]

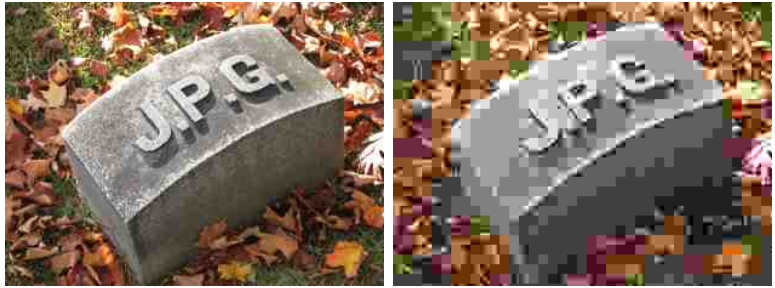

author: Toytoy

# TIFF

#### **Tagged Image File Format**

compression great colour depth possible version with georeference **GeoTIFF**

# PNG

#### **Portable Network Graphics**

compression great colour depth possible alpha channel

## Georeference; world files

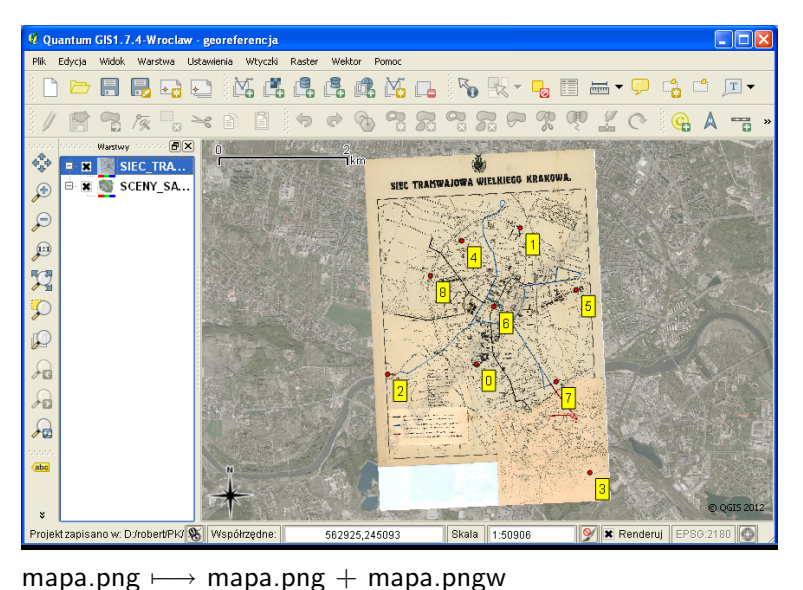

メロメ メ御 メメ きょくきょう 君  $299$ 135 / 151

# Raster layer types

Continuous date (satellite data, e.g. temperature – [Landsat 8\)](http://content.satimagingcorp.com/static/galleryimages/landsat-8-satellite-image-western-australia.jpg) Discrete data [categories, classes] (products – [Corine Land Cover\)](http://land.copernicus.eu/pan-european/corine-land-cover)

### Satellite images – Landsat 8

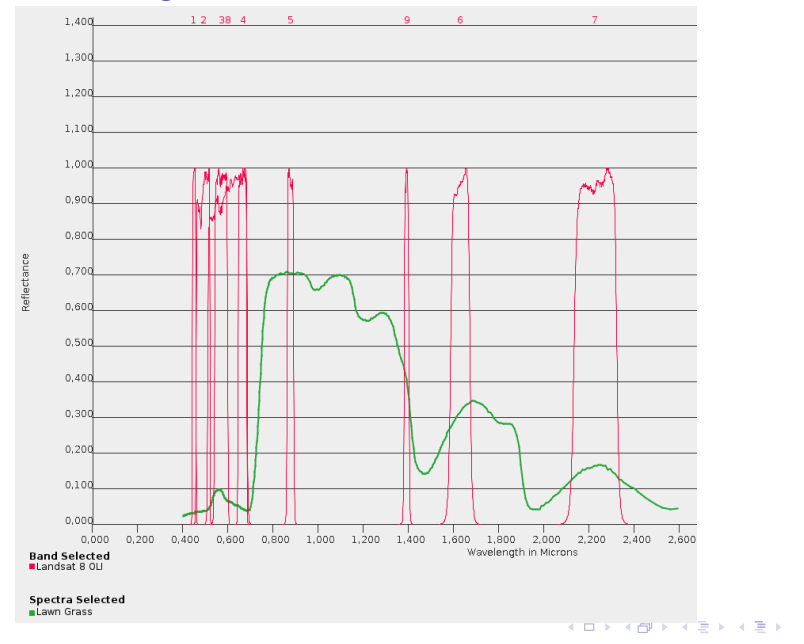

 $E = \Omega Q$ 138 / 151

[Moderate Resolution Imaging Spectroradiometer](http://modis.gsfc.nasa.gov/about/)

Satellites Terra and Aqua. 36 channels. Spatial resolution: 250-1000m Temporal resolution: 12 hours. Several products.

## Satellite images – MODIS tiles

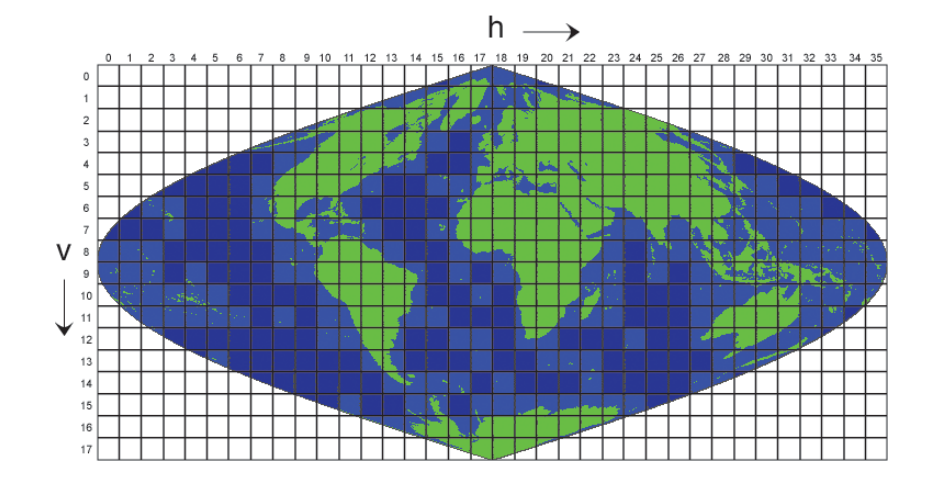

メロトメ 伊 トメ ミトメ ミト э  $299$ 140 / 151

# CORINE Land Cover (CLC)

44 hierarchical land cover classes. European Space Agency. CLC1990, CLC2000, CLC2006, CLC2012, CLC2018 <http://land.copernicus.eu/pan-european/corine-land-cover> raster 100m, 250m wektor
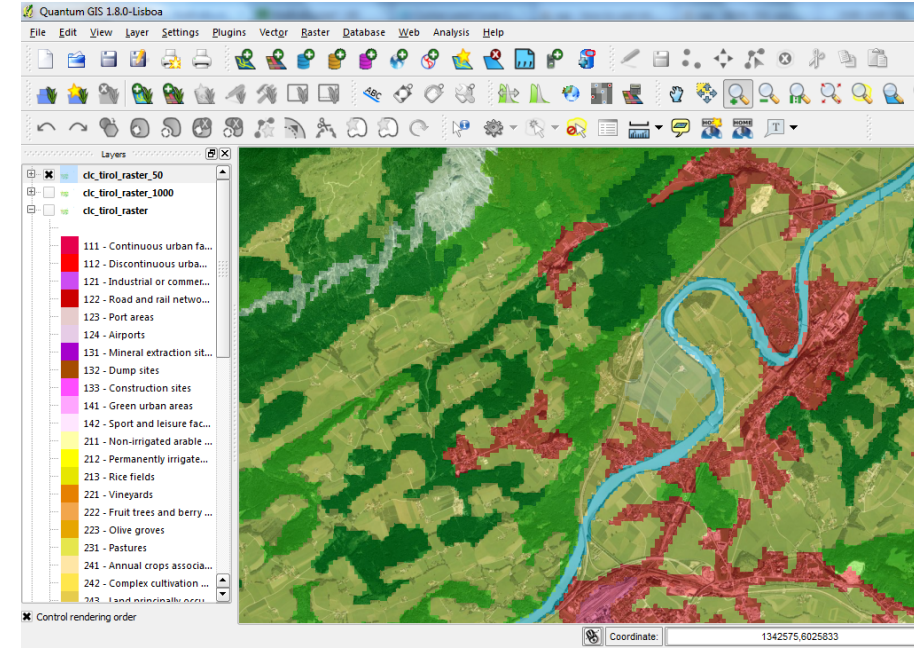

KED KARD KED KED E VOOR 142 / 151

## Vector vs. raster

Vector vs. raster: feature location

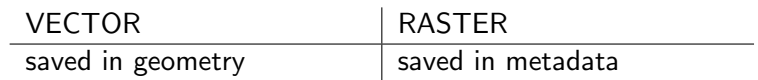

Vector vs. raster: spatial extent

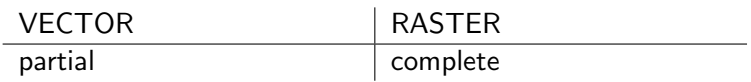

メロトメ 御 メメ きょくきょうき  $299$ 145 / 151

Vector vs. raster: location accuracy

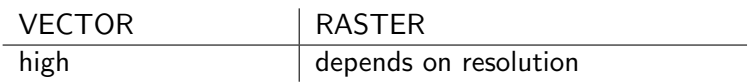

メロトメ 御 トメ 差 トメ 差 トー 差  $299$ 146 / 151

Vector vs. raster: features representation

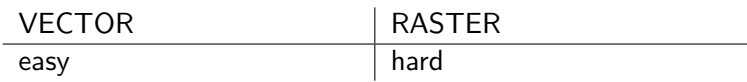

Vector vs. raster: storage structure (human perspective)

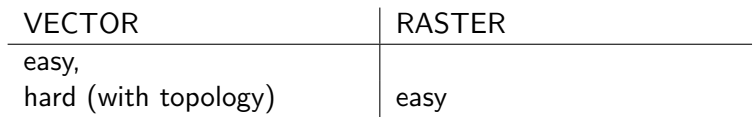

*Applies only to text (non-binary) formats.*

Vector vs. raster: data processing

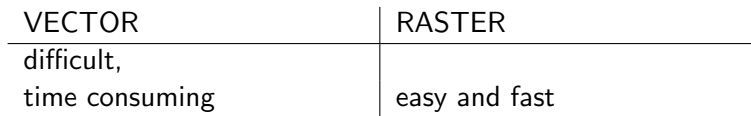

Vector vs. raster: data sources

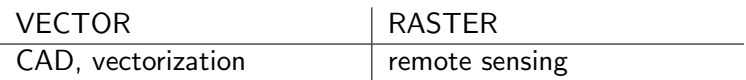

メロメメ 倒す メミメメ ミメー 差し  $299$ 150 / 151

## Raster is faster, but vector is corrector.

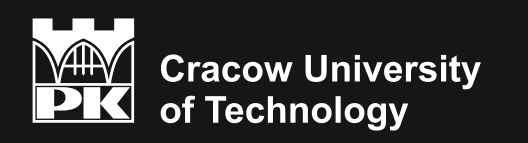

ISBN 978-83-66531-11-6